# **CA Automation Point**

# **Release Notes**

Service Pack 11.3.03

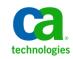

This Documentation, which includes embedded help systems and electronically distributed materials, (hereinafter referred to as the "Documentation") is for your informational purposes only and is subject to change or withdrawal by CA at any time.

This Documentation may not be copied, transferred, reproduced, disclosed, modified or duplicated, in whole or in part, without the prior written consent of CA. This Documentation is confidential and proprietary information of CA and may not be disclosed by you or used for any purpose other than as may be permitted in (i) a separate agreement between you and CA governing your use of the CA software to which the Documentation relates; or (ii) a separate confidentiality agreement between you and CA.

Notwithstanding the foregoing, if you are a licensed user of the software product(s) addressed in the Documentation, you may print or otherwise make available a reasonable number of copies of the Documentation for internal use by you and your employees in connection with that software, provided that all CA copyright notices and legends are affixed to each reproduced copy.

The right to print or otherwise make available copies of the Documentation is limited to the period during which the applicable license for such software remains in full force and effect. Should the license terminate for any reason, it is your responsibility to certify in writing to CA that all copies and partial copies of the Documentation have been returned to CA or destroyed.

TO THE EXTENT PERMITTED BY APPLICABLE LAW, CA PROVIDES THIS DOCUMENTATION "AS IS" WITHOUT WARRANTY OF ANY KIND, INCLUDING WITHOUT LIMITATION, ANY IMPLIED WARRANTIES OF MERCHANTABILITY, FITNESS FOR A PARTICULAR PURPOSE, OR NONINFRINGEMENT. IN NO EVENT WILL CA BE LIABLE TO YOU OR ANY THIRD PARTY FOR ANY LOSS OR DAMAGE, DIRECT OR INDIRECT, FROM THE USE OF THIS DOCUMENTATION, INCLUDING WITHOUT LIMITATION, LOST PROFITS, LOST INVESTMENT, BUSINESS INTERRUPTION, GOODWILL, OR LOST DATA, EVEN IF CA IS EXPRESSLY ADVISED IN ADVANCE OF THE POSSIBILITY OF SUCH LOSS OR DAMAGE.

The use of any software product referenced in the Documentation is governed by the applicable license agreement and such license agreement is not modified in any way by the terms of this notice.

#### The manufacturer of this Documentation is CA.

Provided with "Restricted Rights." Use, duplication or disclosure by the United States Government is subject to the restrictions set forth in FAR Sections 12.212, 52.227-14, and 52.227-19(c)(1) - (2) and DFARS Section 252.227-7014(b)(3), as applicable, or their successors.

Copyright © 2013 CA. All rights reserved. All trademarks, trade names, service marks, and logos referenced herein belong to their respective companies.

# **CA Technologies Product References**

This document references the following CA Technologies products:

- CA Common Services (CCS)
- CA Automation Point
- CA Network and Systems Management (CA NSM)
- CA OPS/MVS Event Management and Automation (CA OPS/MVS)
- CA MICS<sup>®</sup> Resource Management Q&R Workstation (CA MICS Q&R Workstation)

# **Contact CA Technologies**

## **Contact CA Support**

For your convenience, CA Technologies provides one site where you can access the information that you need for your Home Office, Small Business, and Enterprise CA Technologies products. At <a href="http://ca.com/support">http://ca.com/support</a>, you can access the following resources:

- Online and telephone contact information for technical assistance and customer services
- Information about user communities and forums
- Product and documentation downloads
- CA Support policies and guidelines
- Other helpful resources appropriate for your product

#### **Providing Feedback About Product Documentation**

If you have comments or questions about CA Technologies product documentation, you can send a message to <u>techpubs@ca.com</u>.

To provide feedback about CA Technologies product documentation, complete our short customer survey which is available on the CA Support website at <a href="http://ca.com/docs">http://ca.com/docs</a>.

# **Documentation Changes**

The following documentation updates have been made since the last release of this documentation:

## WebMV feature

This feature has been slightly improved. For more information, see the CA Automation Point Administrator Guide.

## AXC0805X

A new message was added into the general CA Automation Point messages. For more information, see the CA Automation Point Message and Reference Guide.

# Contents

# Chapter 1: Enhancements and Changes

| WebMV Time Format                                     | 9  |
|-------------------------------------------------------|----|
| HLLAPI and Cut Mode Connection Support                | 9  |
| CONNECT and DISCONNECT Key Operations                 | 9  |
| 3205 Terminal Type Support                            | 9  |
| 3151 Terminal Support                                 | 9  |
| Native TN5250 Support                                 |    |
| Maximum Number of TN3270 and TN5250 Sessions          |    |
| Changes to the AP Speak Component                     |    |
| Serial COM Ports Through TCP/IP                       |    |
| CA NSM Security                                       |    |
| Site Files Relocation                                 |    |
| CA Automation Point Client Installation               |    |
| Importing and Exporting Configuration Settings        |    |
| Import Sessions Utility                               |    |
| Removal of NETBEUI Network Transport from PPQs        |    |
| Support for Open Object REXX                          |    |
| VIO Sessions                                          |    |
| Session Command Enhancements                          |    |
| Run CA Automation Point as a Standard User            |    |
| Dropped Support of Third-party Hardware               |    |
| Dropped Support of Third-party Software               | 14 |
| Multiple Instances of Java Required on 64-bit Systems | 14 |
| CA AP Autostart Manager Service                       | 14 |
| Layouts                                               | 14 |
| Remote Viewer Message Changes                         |    |
| Implemented Demand Analysis Requests (DARs)           |    |
| CA HTML Bookshelf                                     |    |

# **Chapter 2: System Information**

| Operating System Support                                                                                        | 19 |
|----------------------------------------------------------------------------------------------------|----|
| Requirements for the CA Automation Point Server Components                                                      | 19 |
| Requirements for the CA Automation Point Client Components (Remote Viewer Client or Speech Notification Client) | 20 |
| Database Requirements for the Workstation Housing the Notification Manager Database                             | 21 |
| Requirements for the CA Automation Point Server Connecting Remotely to a Notification Manager<br>Database       | 21 |

19

9

| System Requirements                                                                     | 21 |
|-----------------------------------------------------------------------------------------|----|
| Hardware Requirements                                                                   | 22 |
| Software Requirements                                                                   | 23 |
| Installation Considerations                                                             | 24 |
| Standard User and C:\Program Files                                                      | 24 |
| Files in Use                                                                            | 25 |
| Upgrade JRE to Use Web MV Locally on a CA Automation Point Server                       | 26 |
| Apache Tomcat Installation Considerations                                               | 26 |
| Different Java Versions Installed on the CA Automation Point Server Machine             | 27 |
| Web MV and IIS 7.0                                                                      | 28 |
| Interaction with UAC                                                                    | 28 |
| Optional Interface Components                                                           | 28 |
| Published Fixes                                                                         | 29 |
| Known Issues                                                                            | 32 |
| Session Definition Sets                                                                 | 33 |
| MDB Cell Error During Installation of CA Common Services                                | 33 |
| Open File Dialog during Installation                                                    | 33 |
| CA Automation Point and CA MICS Q&R Workstation                                         | 33 |
| Maximum Size for the Name of a Session Definition Set                                   | 34 |
| Windows Messaging Service                                                               | 34 |
| Notification Manager Status of Initializing                                             | 34 |
| Notification Manager Issues                                                             | 34 |
| Notification Monitoring Applies to Both CA OPS/MVS and CA NSM Event Manager             | 35 |
| Dialogic Voice Card Drivers on Windows 64-bit Operating Systems                         | 35 |
| Apache Tomcat Monitor Fails to Start as a Standard User                                 | 36 |
| No ADDRESS TNG Error Text                                                               | 37 |
| Version of AP Help from AP Viewer May Not Correspond to Your CA Automation Point Server | 37 |
| Remote Viewer Windows Do Not Open after Layout Load                                     | 37 |
| Changing Fonts Causes Layouts to Load Incorrectly                                       | 37 |
| ADDRESS AXC GETVAR with Non-existent Variables                                          | 37 |
| Configuration Manager Process Does Not Close                                            | 38 |
| Documentation                                                                           |    |
| Contact Technical Support                                                               | 38 |

# Appendix A: Third-party Software Acknowledgements

| Apache Software Components                   | 39 |
|----------------------------------------------|----|
| The Apache Software License                  |    |
| Apache Tomcat 6.0.36                         | 55 |
| RC4cipher                                    | 84 |
| eTrust ETPKI SDK - Limited License Agreement | 85 |
| log4cplus                                    | 90 |
|                                              |    |

39

| Sun JRE 1.6.0 41                        | 92  |
|-----------------------------------------|-----|
| –<br>Dialogic                           |     |
| Nullsoft Scriptable Install System 2.45 | 107 |
| Info-ZIP                                | 113 |

# **Chapter 1: Enhancements and Changes**

This section discusses enhancements and changes made to the product with this release of CA Automation Point.

# WebMV Time Format

A possibility to switch between 12/24 hours time format for messages has been added to WebMV in this release. For more information, see the *CA Automation Point Administrator Guide*.

## **HLLAPI and Cut Mode Connection Support**

CA Automation Point is dropping support for HLLAPI (Attachmate EXTRA!) and cut mode (Coaxial) connection types with this release. The native TN3270 connection type is now the only available connection type. To migrate HLLAPI and cut mode sessions to TN3270 you need to set their Host Name/IP and Port values in Configuration Manager.

# **CONNECT and DISCONNECT Key Operations**

The meaning of CONNECT or DISCONNECT key operations has changed in this release. These operations were previously used to connect and disconnect HLLAPI sessions. For more information on how they have changed, see the chapter "Customizing Special CA Automation Point Files" in the *Administrator Guide* and the discussion of the SESSCNTL command in the *Command and Keyword Reference Guide*.

# 3205 Terminal Type Support

The 3205 terminal type used for processor consoles on bipolar mainframes is no longer supported with this release of CA Automation Point.

# 3151 Terminal Support

The 3151 terminal type is no longer supported with this release of CA Automation Point.

# Native TN5250 Support

A new host protocol TN5250 has been added to this release to provide native terminal emulation for IBM iSeries/AS400 systems. This new console type is designed to be used under AS/400 Manager for each host connection.

For more information, see the chapter "Using AS/400 Manager" and the appendix "TN3270 and TN5250 Considerations" in the *Administrator Guide*.

# Maximum Number of TN3270 and TN5250 Sessions

The maximum number of combined TN3270 and TN5250 sessions that can be configured has been increased from 32 to 64. The maximum number of sessions you are allowed (by license) depends on the particular interface license you have purchased.

# Changes to the AP Speak Component

CA Automation Point currently includes a speech client component called AP Speak. AP Speak provides text-to-speech capabilities for messages sent from a remote CA Automation Point server. In previous releases, AP Speak relied solely on Microsoft Agent technology to perform the text-to-speech processing. Beginning with the Microsoft Windows 7 operating system, Microsoft Agent technology is no longer redistributed or supported by Microsoft. Due to this lack of support by Microsoft, we modified AP Speak component to use an alternative technology to provide text-to-speech capabilities on newer Microsoft operating systems. If you install AP Speak on a platform without Microsoft Agent technology, a new pop-up dialog displays instead of displaying the Microsoft Agent animated character. The text of the message is displayed within this new dialog, and the message text is also sent through the Microsoft Speech API (SAPI) for text-to-speech processing.

# Serial COM Ports Through TCP/IP

CA has verified that CA Automation Point successfully communicates to serial devices over a TCP/IP network connection using third-party networked-attached serial port expansion hardware and software. Multiple serial devices, such as modems and asynchronous system console cables, can be connected to the expansion hardware. CA Automation Point operates with such devices as if they were connected to a physical COM port on the back of the CA Automation Point computer. For details about the type of expansion hardware that has been verified, contact CA Technical Support.

# **CA NSM Security**

CA NSM (formerly Unicenter NSM) security is no longer supported. CA Automation Point uses the following two levels of security:

- No User Security
- Windows Security

# **Site Files Relocation**

With this release, CA Automation Point supports running on Windows Server 2008. As part of this support, the Site files directory can be installed into its own directory, independent of where CA Automation Point is installed. This change was made because Windows Server 2008 does not allow programs running as a Standard User to create or modify files under the default installation location in the Program Files directory. Windows Server 2008 uses a new directory, ProgramData, for this purpose. When you install this release of CA Automation Point on a Windows Server 2008 machine, you will be prompted to supply a location for UserData. The default for this UserData directory path is %ALLUSERPROFILE%\CA\CA Automation Point.

For more information about the Site Files directory, see the Installation Guide and the Administration Guide.

# **CA Automation Point Client Installation**

This release of CA Automation Point drops support for the VOX command environment and PPQs on CA Automation Point client-only installations. The VOX command environment and PPQs are still supported on server installations.

# **Importing and Exporting Configuration Settings**

CA Automation Point now uses a single Site location on which it performs setting import and export operations. The Export and Import utility exports to and imports from a zip archive, which you can also transfer to a different CA Automation Point server and easily migrate all settings to another machine. After a successful import operation, CA Automation Point generates a consolidated report in HTML format. You can use this report to see which settings you may need to change manually.

CA Automation Point automatically creates an archive before starting an import operation. If something goes wrong during or after an import operation, you can revert to settings from a previous state using this autobackup archive.

You no longer need to stop CA Automation Point and its services to perform an export operation.

## **Import Sessions Utility**

The new Import Sessions utility lets you move only session definitions from one machine to another, leaving the remainder of your destination machine's configuration unchanged. Such an operation can be useful when preparing a disaster recovery machine or when load-balancing your sessions across multiple CA Automation Point servers.

You can launch the Import Sessions program using the File, Import Sessions menu option on Configuration Manager. You can also run the Import Sessions program directly by running the program importSess.exe. For detailed information about the operation of the Import Sessions program, go to Help, Usage on the Import Sessions dialog.

# **Removal of NETBEUI Network Transport from PPQs**

Support for the NetBIOS protocol has been removed from Windows by Microsoft. NETBEUI is no longer a configurable network transport for PPQs in CA Automation Point Service Pack 11.3.03.

# Support for Open Object REXX

CA Automation Point now supports Open Object REXX 4.0 as an alternative to the embedded REXX interpreter.

For more information, see the section Configuring Open Object REXX in the *Administrator Guide*.

## **VIO Sessions**

The default working directory for VIO sessions has changed in this release. The new working directory for VIO sessions is the Site\MyFiles directory. In previous releases, the default working directory was the RUNTIME directory.

# **Session Command Enhancements**

- The ADDRESS AXC SESSLIST command has been enhanced to report additional run-time session attributes.
- The ADDRESS AXC SESSCONFIG command has been added to report configured session attributes.
- The ADDRESS AXC SESSCNTL command has been enhanced to let you to connect and disconnect sessions on demand. The AUTOMATE(STATUS) now identifies PAUSED sessions.

# **Run CA Automation Point as a Standard User**

CA Automation Point has been modified to enable meaningful components to run as a standard user (a user that is not in the Administrators group). For a complete list of such component privileges (including considerations for running CA Automation Point as an Administrator), see the *Administrator Guide*.

# **Dropped Support of Third-party Hardware**

With this release, CA Automation Point had dropped support for the following third-party hardware devices:

- 3270 cards
- PCI expansion chassis
- Multi-port serial controller cards (replaced with USB-connected multi-COM-port devices)

# **Dropped Support of Third-party Software**

With this release, CA Automation Point had dropped support for the following third-party software:

- Microsoft Windows 2000 (all versions)
- CA NSM (Unicenter) Security Server
- Microsoft Messaging API (MAPI)
- Attachmate Extra
- Microsoft SQL Server 2000

# Multiple Instances of Java Required on 64-bit Systems

If you choose to enable access to a local Notification Website on a 64-bit version of the Microsoft Windows Server operating system, you must install both the 32-bit version of the Java Runtime Environment (JRE) and the 64-bit version of the JRE. Both versions of the JRE are distributed by CA, so you should not need to download these components separately. The 32-bit version of the JRE is required to run the NM Web Gateway service, and the 64-bit version of the JRE is required for the Apache Tomcat server distributed by CA. The NM Web Services dialog in the Configuration Manager application requires that both versions of the JRE be installed before a local Notification Website can be configured.

# **CA AP Autostart Manager Service**

The CA AP Autostart Manager service has been enhanced. In addition to managing the automatic startup of the Automation Point Desktop at system startup, you can also use CA AP Autostart Manager service to start or stop the Automation Point Desktop any time after the system is up and running.

## Layouts

The save desktop layout feature has been replaced with Layouts, which let you save multiple desktop layouts and load them at later time. This new feature is also available for Remote Viewer. For more information, see the section Layouts in *Administrator Guide*.

# **Remote Viewer Message Changes**

Numbering and wording for messages generated by Remote Viewer have changed, and new messages have been added. These changes affect messages AXC 2001I through AXC2111W.

For details, see the Message Reference Guide.

# **Implemented Demand Analysis Requests (DARs)**

The following DARs have been implemented with this release of CA Automation Point:

## 13113783-1: 5250 terminal emulation

## 14755810-1: SUPPORT TN5250 EMULATION AS400

## 17294998 -2: Support AS/400 TN5250 device

Native 5250 terminal emulation has been added to CA Automation Point and now provides support for terminal emulation for IBM iSeries/AS400 systems.

For more information, see the appendix "TN3270 and TN5250 Considerations" in the *Administrator Guide*.

## 15158340-1: Publish configuration of the sessions via REXX stem variable

# 17397567-1: Enable reporting of disabled sessions, allow user to programmatically enable/disable sessions

The ADDRESS AXC SESSCNTL command now gives you runtime programmatic control over a session's connection with remote host machines without disrupting other sessions actively running on the CA Automation Point desktop. The ADDRESS AXC commands SESSLIST and SESSCONFIG now provide runtime programmatic access to session attributes by returning their values using a REXX stem variable.

For more information, see the Command and Keyword Reference Guide.

## 15647370-1: Pause notification before escalation

The Notification Manager NMFIND command has added the ESCALATIONWAIT parameter. You can now specify a wait time before notification escalation occurs. This gives the notified user more time to react after all notification methods for the user are exhausted.

For more information see the *Command and Keyword Reference Guide*.

## 16118803-2: 3270 Console Setup

Documentation has been updated to include details about configuring a z/OS console to allow an CA Automation Point 3270 session to properly connect to it.

#### 16439543-1: Produce support-requested diagnostic report without outage

You can now generate a full Diagnostic Report without disrupting service. You no longer need to stop CA Automation Point and all its services.

## 16439598-1: NM commit confirmation popup

After updating Notification Manager policy or contact data using the Notification Website, a warning dialog now displays with the option to continue or cancel the action if you try to navigate away from web page without committing the changes to the database.

### 16835031-2: Manage the out.deb file

Configuration Manager now includes a configuration dialog that specifies options for managing the CA Automation Point internal debugging facility. Configuration Manager also supports log file rolling for managing trace log files generated by the debugging facility.

## 17110130-1: Create new REXX log file

You can now start a new REXX log file by selecting New REXX Log from the Action menu on any session or function window defined to the CA Automation Point Desktop.

## 17280075-2: Trace all commands received from OPS/MVS

Each ADDRESS AP command that CA Automation Point receives through the CA OPS/MVS Interface is now logged in the out.deb file.

#### 17395901-2: Escalate from notification website

#### 17439666-2: Perform escalation on notifications sent from NM website

Notifications that are initiated from the Notification Website are now subject to the same notification policy for escalation that governs notification requests that are initiated programmatically through the NMFIND command.

#### 17772749-1: Hardware under VMWare

CA Automation Point can communicate to serial devices over a TCP/IP network connection using third-party network-attached serial port expansion hardware and software. For details about the type of expansion hardware that has been verified, contact CA Technical Support.

## 18249893-2: Open Object REXX Support

#### 18519575-1: Support Open Object REXX

CA Automation Point now supports the use of Open Object REXX (version 4.0 or higher) for interacting with all supported CA Automation Point REXX address environments.

## 18995711-1: iSeries Autosignon Capability

A sample file entitled "ChangeAutosignonCredentials" has been added to allow updates to the auto sign-on password from a REXX exec. This applies only to sessions using native 5250 terminal emulation that have been configured to use the Auto-Signon feature.

### 19093784-1: Control Placement AP List Popup

The APListen client program has been modified to display a text dialog instead of the Microsoft Agent character when executed on a platform that does not have the Microsoft Agent environment installed. When this dialog is displayed instead of the Microsoft Agent character, the window position coordinates used to place this dialog on the screen default to the last known window placement of this dialog from previous notification attempts.

## **CA HTML Bookshelf**

The CA Automation Point documentation set is available in both HTML and PDF formats, which you can access from the CA Automation Point HTML Bookshelf. HTML provides robust online viewing and search capabilities, while PDF provides a print-friendly option.

The HTML bookshelf features include:

- A single help screen that displays all documentation for this release.
- An all-in-one search tool that searches the entire documentation set and returns matches found in both the HTML and PDF formatted documentation, without the need for a specialized .PDX index file.
- Additional links for using the Bookshelf, downloading Acrobat Reader, and contacting CA.

The CA Automation Point Bookshelf is available on the product DVD and on CA Support Online (<u>http://ca.com/support</u>).

# **Chapter 2: System Information**

This section contains the following topics:

Operating System Support (see page 19) System Requirements (see page 21) Installation Considerations (see page 24) Published Fixes (see page 29) Known Issues (see page 32) Documentation (see page 38) Contact Technical Support (see page 38)

# **Operating System Support**

The term Windows refers to the Microsoft Windows operating system, including Windows Server 2008 and Windows 7. Unless specifically designated, Windows refers to any Microsoft Windows operating system supported by CA Automation Point.

CA Automation Point runs on the Intel chip version of Windows, not the MIPS or Alpha version.

CA Automation Point requires the Windows operating system to have the OEM code page set to either 437 or 858.

## **Requirements for the CA Automation Point Server Components**

| Operating System                    | Service Pack   | Edition                                   | 32- bit or<br>64-bit |
|-------------------------------------|----------------|-------------------------------------------|----------------------|
| Microsoft Windows Server<br>2003    | Service Pack 2 | Standard,<br>Enterprise, or<br>Datacenter | x86 or x64           |
| Microsoft Windows Server<br>2003 R2 | Service Pack 2 | Standard,<br>Enterprise, or<br>Datacenter | x86 or x64           |
| Microsoft Windows Server<br>2008    | Service Pack 2 | Standard,<br>Enterprise, or<br>Datacenter | x86 or x64           |

You must have one of the following installed:

| Microsoft Windows Server | N/A | Standard,      | x64 only |
|--------------------------|-----|----------------|----------|
| 2008 R2                  |     | Enterprise, or |          |
|                          |     | Datacenter     |          |

# Requirements for the CA Automation Point Client Components (Remote Viewer Client or Speech Notification Client)

| Operating System                    | Service Pack   | Edition                                   | 32- bit or<br>64-bit |
|-------------------------------------|----------------|-------------------------------------------|----------------------|
| Windows XP                          | Service Pack 3 | Home or<br>Professional                   | x86 only             |
| Windows Vista                       | Service Pack 2 | Home Premium,<br>Business, or<br>Ultimate | x86 or x64           |
| Windows 7                           | n/a            | Home Premium,<br>Business, or<br>Ultimate | x86 or x64           |
| Microsoft Windows Server<br>2003    | Service Pack 2 | Standard,<br>Enterprise, or<br>Datacenter | x86 or x64           |
| Microsoft Windows Server<br>2003 R2 | Service Pack 2 | Standard,<br>Enterprise, or<br>Datacenter | x86 or x64           |
| Microsoft Windows Server<br>2008    | Service Pack 2 | Standard,<br>Enterprise, or<br>Datacenter | x86 or x64           |
| Microsoft Windows Server<br>2008 R2 | N/A            | Standard,<br>Enterprise, or<br>Datacenter | x64 only             |

You must have one of the following installed:

**Note:** The client components are generally installed in an environment in which software other than CA Automation Point client components software is also installed. Typically, CA Automation Point software is not the overriding factor in resource requirements for your workstation.

# Database Requirements for the Workstation Housing the Notification Manager Database

A Notification Manager Database requires an instance of Microsoft SQL Server. The following versions of Microsoft SQL Server can be used to store Notification Manager policy information in either a named instance or the default (unnamed) instance:

| Database        | Service Pack   | Edition                               | 32- bit or<br>64-bit |
|-----------------|----------------|---------------------------------------|----------------------|
| SQL Server 2005 | Service Pack 3 | Standard, Workgroup, or<br>Enterprise | x86 or x64           |
| SQL Server 2008 | Service Pack 1 | Standard, Workgroup, or<br>Enterprise | x86 or x64           |

The Microsoft SQL Server instance used to maintain the Notification Manager Database requires the following:

- Mixed-mode authentication
- Dictionary sort order of case-insensitive or case-sensitive
- 1252 Character Set

# Requirements for the CA Automation Point Server Connecting Remotely to a Notification Manager Database

A CA Automation Point Server that connects remotely to a Notification Manager Database does not require any Microsoft SQL Server components to be installed, unless IPv6 support is required. If you require IPv6 support, you must install the Microsoft SQL Server client connectivity tools on the CA Automation Point server machine.

# System Requirements

This section lists the following information about the hardware and software used with CA Automation Point:

- Types or models of hardware
- Suggested manufacturers
- Required versions of software

These specifications apply only to the workstation on which the server components of CA Automation Point are installed. This workstation is referred to as the CA Automation Point workstation throughout the CA Automation Point documentation.

**Note:** The client components are generally installed in an environment in which software *other than* CA Automation Point client components software is also installed. Typically, CA Automation Point software is *not* the overriding factor in resource requirements for your workstation.

## **Hardware Requirements**

This section describes hardware requirements for CA Automation Point.

## **Client-only Requirements**

When used only to run the client programs of CA Automation Point,

- 550 MHz Pentium processor (or equivalent non-Pentium)
- 1 GB RAM
- 80 GB hard drive (EIDE or SCSI)

## **Server Requirements**

The following sections discuss requirements for installing CA Automation Point on a server machine.

## **Basic CA Automation Point Processing Load**

To run the full server-side programs of CA Automation Point (such as system automation) on a relatively small number of sessions (perhaps with notifications), we recommend you install the product on a Windows-certified server-class workstation with the following minimum attributes:

- 2 GHz Pentium processor (or equivalent)
- 2 GB RAM
- 80 GB hard drive (EIDE or SCSI)

## High-Volume CA Automation Point Processing Load

To use a single server-class machine to perform a combination of CA Automation Point functions (such as system automation, a high volume of notifications, or web server functions), or if the server also has CA NSM installed, we recommend that you install the product on a Windows-certified server-class workstation with the following minimum attributes:

- 2.4 GHz Pentium dual-core processor (or equivalent)
- 4 GB RAM
- 160 GB hard drive (EIDE or SCSI)

## **Notification Server Requirements**

If you plan to use the notification server component for voice notification, you must install the following hardware and related software:

- A Dialogic Voice Card. For a list of recommended Dialogic Voice cards, see the <u>Solution Document for G193464</u> on CA Support Online.
- The Dialogic Voice Card drivers provided with this release of CA Automation Point.

## **Software Requirements**

The following software is required *only* if you will be using the specified functionality:

- If you will be using Web Message Viewer (Web MV) on the CA Automation Point server machine:
  - Microsoft Internet Information Server (IIS)
  - Sun Microsystems Java Runtime Environment (JRE) 1.6 (CA is redistributing this component on the product DVD)
- If you will be using the Web MV GUI on a client machine:
  - Microsoft Internet Explorer 7.0 or 8.0.
- If you will be using Notification Manager, one of the following is required:
  - Microsoft SQL Server 2005 Service Pack 3 or higher
  - Microsoft SQL Server 2008 Service Pack 1 or higher
- If you will be enabling two-way paging support in the Notification Server on the CA Automation Point server machine:
  - Microsoft Internet Explorer 7.0 or 8.0 (WCTP protocol only).
  - If an authenticating proxy server is used to gain access to the Internet, this
    proxy server must support the Basic authentication method and must support
    the relay of credentials when multiple proxies are used in a chain (WCTP
    protocol only).
  - The Microsoft XML Parser (Version 6) is included and automatically installed with the CA Automation Point distribution (WCTP protocol only)
  - If the WCTP protocol will be used to issue two-way page requests, the paging service must support version 1.1 of the WCTP protocol.
- If you will be using the Notification Website with the included Tomcat Java Servlet environment:
  - Sun Microsystems JRE 1.6.0 (CA redistributes this component on the product DVD.)

- If you will be accessing the Notification Website on a client machine:
  - Microsoft Internet Explorer 7.0 or 8.0.

# **Installation Considerations**

There are several things you should consider before you can successfully install and configure CA Automation Point.

## Standard User and C:\Program Files

With Windows Server 2008, standard users are prevented from writing to any files or folders under the "C:\Program Files" folder. The CA Automation Point installation program selects default directories to avoid placing user data under the "C:\Program Files" folder. If you override the default and place the user files folder under "C:\Program Files", such as in the folder "C:\Program Files\CA\CA Automation Point\UserData", Windows Server 2008 will block a standard user's write access to that data. Therefore, we cannot support the use of CA Automation Point on Windows Server 2008 using a standard user with its user files folder located under the "C:\Program Files" folder.

By default in Release 11.2, CA Automation Point used the "C:\Program Files\CA\Unicenter Automation Point\Site" folder for its user data. CA cannot support the following upgrade sequence because it will lead to the unsupported situation described previously.

- Upgrade an existing installation of CA Automation Point Release 11.2 to Release 11.3 with its Site directory located under "C:\Program Files" on Windows Server 2003
- 2. Upgrade Windows Server 2003 to Windows Server 2008 on that machine

If you have upgraded CA Automation Point from Release 11.2 to Release 11.3 on Windows Server 2003 and you must upgrade Windows Server 2003 to Windows Server 2008 on that machine, we recommend that you perform the following steps:

- 1. Use Configuration Manager's "Manage Site Files" dialog to export your configuration settings.
- 2. Copy your exported data to a safe location
- 3. Uninstall CA Automation Point Release 11.2.
- 4. Upgrade Windows Server 2003 to Windows Server 2008.
- 5. Install CA Automation Point Release 11.3.
- 6. Import your previously saved configuration settings.

## Files in Use

During installation, ensure that all files that are to be copied or deleted and their directories are not in use. If you receive a message that a copy or delete operation has not completed successfully or that files or directories are in use, shut down any open applications and if necessary, use Task Manager to close any hidden tasks that may be running. Then click Retry. If you click Ignore, Abort, or Cancel in this situation, Setup will not complete the requested operation and may result in a call to Technical Support.

A file or directory can be locked (considered *in use*) because of NTFS permissions on it or its directory hierarchy, or because it is being used by a process outside the control of CA Automation Point. If NTFS permissions are not the problem, then you must shut down the process or processes that are causing the locks. The following is a partial list of the processes you should consider shutting down. For some of these, you may need to use Task Manager or the Services Administrative tool to shut them down.

- Any editor (for example, Notepad)
- Command Prompt windows
- Windows Explorer windows
- Any antivirus program
- Any HTTP server for Web Message Viewer (for example, Microsoft IIS)
- Any JSP Server for the Notification Manager Website (for example Apache Tomcat)
- The Notification Manager database manager (SQL Server)
- Any component of CA NSM WorldView, Event Management, or CCI
- Cam.exe: (CA NSM Message Queuing Server service)
- Caunisrv.exe (CA-Unicenter service)
- Ccinrsd.exe (CA-Unicenter (NR-Server) service)
- Ccirmtd.exe (CA-Unicenter (Remote) service)
- DISCSRV.EXE (CA-AutoDiscovery service)
- INETINFO.EXE (IIS Admin Service service)
- IPXDSCVR.EXE (CA-IPXDiscovery service)
- Lic98Rmt.exe (CA-License Client service)
- Microsoft Outlook
- Tomcat.exe or Tomcat6.exe (Apache Tomcat service)
- Quenetd.exe (CA-Unicenter (Transport) service)
- SEVPROP.EXE (CA-Unicenter TND Severity Propagation service)
- TaskMgr.exe (Task Manager)
- Wvschdsv.exe (CA-Unicenter Discovery Scheduler service)

**Important:** apServerInstall.exe and apClientInstall.exe should never be stopped because they are required by the installation program.

You should be aware that the Windows kernel sometimes locks a file or directory. If you have shut down everything that Task Manager allows and the files or directories are still locked, then you need to reboot your system and retry the installation before performing any other operations.

## Upgrade JRE to Use Web MV Locally on a CA Automation Point Server

The Web MV server can continue to run with an older version of the JRE while supporting remote Web MV clients. However, to run the Web MV client directly on the server, you must upgrade the server to JRE 1.6.0. This is because the new Web MV client web page automatically installs version 1.6.0 of the JRE, and you must allow the JRE 1.6.0 installation to run before the Web MV application can launch from the client web page.

## **Apache Tomcat Installation Considerations**

## **Upgrade Previous Versions of Tomcat**

If you choose to upgrade to Apache Tomcat version 6.0, which is distributed with CA Automation Point Service Pack 11.3.03, and you are not using the old version of Apache Tomcat to power other applications, we recommend that you uninstall the old version of Apache Tomcat first. Apache Tomcat version 6.0 installation process does not automatically uninsall a previous version.

## To uninstall Apache Tomcat and upgrade to the latest version

1. From the Windows Control Panel, select Administrative Tools, Services.

The Services list appears.

- 2. Select Apache Tomcat from the list and click Stop the service.
- 3. From the Windows Control Panel, uninstall the previous version of Apache Tomcat.
- 4. In Configuration Manager, navigate to Expert Interface, Notification Services, Notification Manager, NM Web Services.

The NM Web Services Dialog appears.

- 5. Clear the Enable access to the notification website check box.
- 6. Click Install Tomcat.
- 7. After Apache Tomcat 6.0 installs, on the NM Web Services Dialog, check Enable access to the notification website.
- 8. Check Use local Java Servlet environment.

## **Coexist with Previous Versions of Apache Tomcat**

If you need to run both an older and newer version of Apache Tomcat simultaneously, you must configure one of the copies of Apache Tomcat to operate on a different TCP/IP port number, and configure the appropriate applications to communicate to Apache Tomcat through that port. After installing the new version of Apache Tomcat, redeploy the Notification website under the new version of Tomcat using Configuration Manager

## To redeploy the Notification Manager under the new version of Apache Tomcat

- 1. Open the NM Web Services dialog.
- 2. Uncheck or clear the Use local Java Servlet environment.
- 3. Click OK to save and close the dialog.
- 4. Reopen the NM Web Services dialog.
- 5. Check Use the Local Java Servlet environment
- 6. Click OK to save and close dialog.
- 7. Recycle Apache Tomcat.

## Backward Compatibility with a Previous Version of Apache Tomcat

You can continue to run the CA Automation Point Notification Website with previous versions of Apache Tomcat and Sun JRE.

## Different Java Versions Installed on the CA Automation Point Server Machine

If you have installed an earlier version of the Java Runtime Environment (JRE) or an earlier version of the Java Development Kit (JDK) for use with an earlier release of CA Automation Point, you can uninstall either or both, then install the JRE distributed with CA Automation Point Service Pack 11.3.03. To run Apache Tomcat 6.0 (distributed with CA Automation Point Service Pack 11.3.03), you must have JRE version 1.6 or later. JRE version 1.6.0 is redistributed by CA with CA Automation Point Service Pack 11.3.03.

## Web MV and IIS 7.0

The Web Message Viewer server component (Web MV) uses Microsoft's Internet Information Services component (IIS) to provide remote access to the Web MV client application (written as a Java Applet). With the Microsoft Windows Server 2008 operating system, a newer version of this IIS component (version 7.0) is now bundled as an available server role. This newer version of IIS includes several enhancements over the previous version (version 6.0), including newer interfaces to configure and manage IIS itself. These new management interfaces are not backward-compatible with the previous version of IIS, so Microsoft has included an optional role service for the Web Server (IIS) server role to allow an application to use the same interface to manage both IIS 6.0 and IIS 7.0.

To allow Web MV to work in both IIS 6.0 and IIS 7.0 environments, CA Automation Point uses the previous IIS management interfaces (available in IIS version 6.0). For the Web MV server component to integrate with IIS 7.0 on the Microsoft Windows Server 2008 operating system, you must install the optional Web Server role service that provides IIS 6.0 compatibility. This Web Server role service is named *IIS 6 Management Compatibility*. Because a default IIS 7.0 installation does not include this role service, you must explicitly select this service for installation.

## **Interaction with UAC**

When installing CA Automation Point on operating systems that have User Access Control (UAC) enabled, there may be a delay before the initial setup window displays. This is because the UAC service copies and scans the setup executable before launching it.

Operating systems with UAC include Windows Vista, Windows 2008, and Windows 7.

## **Optional Interface Components**

When installing any of the optional Interface components (CA OPS/MVS EMA, CA NSM Event Manager, or CA NSM WorldView), make sure that a network connection is available on that computer. If there is no network connection, the installation of some or all of the interface components may fail.

**Note:** This does not impact the setup of the CA Automation Point Server or Client components.

# **Published Fixes**

The following is a list of fixes made for CA Automation Point Service Pack 11.3.03:

#### **ATMXC 659**

Fixes a problem that occurred on non automated consoles where the cursor was being forced to the next writable field. This problem was causing the cursor to jump to the command area as the operator was attempting to move it.

## **ATMXC 661**

Fixes a problem that was causing the "AXC0043W Session *sessname* will not be started because it is configured with a 3251\_CFE terminal type which is no longer supported" message to appear.

## **ATMXC 662**

Fixes a problem that occurred when issuing an ADDRESS OPS command processor with CmdResp(XDQ) specified. This problem caused the return data from the REXX program to not be saved to the External Data Queue (XDQ).

## **ATMXC 664**

Fixes a problem that caused the IMPORT SESSION dialog to fail to copy fingerprints for SSH sessions.

## **ATMXC 665**

Fixes problems the CA OPS/MVS Interface incurred while establishing remote connections in CA Automation Point 11.3.

#### **ATMXC 666**

Fixes the problem APCMOS was having to query or set attributes that are part of activation profile groups.

#### **ATMXC 667**

Messages generated from ADDRESS GLV commands that internally call the functions VarGet, var\_get, VarSet, var\_set, VarList, and VarPurge have been reclassified from informational to trace.

## **ATMXC 668**

Fixes TN3270 sessions from displaying an empty gray field.

## **ATMXC 670**

Fixes the CMDTEST.EXE utility. This utility did not work correctly when an output from a tested command contained a delimiter (in this case the % sign).

#### **ATMXC 671**

Support for the REXX command environment on AP client workstations was dropped in CA Automation Point 11.3. To mitigate the impact on the automation in place, this fix adds support for AP client workstations to play .WAV files through the APSpeak client component.

### **ATMXC 672**

Fixes a problem with the NM Gateway failing to start with a 1062 (Access Denied) error.

## **ATMXC 673**

Fixes a problem with the ADDRESS AXC SESSCMD command reporting errors from timeout or the non issue of a command when the consoles are working properly.

## **ATMXC 674**

- Fixes the problem with Unicenter security not detecting and reporting during the migration of CA Automation Point 11.2 configurations into Release 11.3.
- Fixes the problem with control files permissions not being reported when NT security is selected.

## **ATMXC 675**

Fixes the problem with Manage Site Files GUI hang.

## **ATMXC 676**

Fixes the problem with the Manage Site Files utility failing with the error message "Cannot find the path specified" when the Export directory did not exist under the user data path.

## **ATMXC 678**

Fixes a problem that occurred when upgrading from a CA Automation Point 11.2 client installation. This problem occurred when the backup and CA Automation Point 11.3 data migration that was performed by the ExpImpCfg failed. This failure occurred when the Site\Config directory did not exist.

## **ATMXC 679**

Fixes a problem with previous versions of CA Automation Point being listed in Windows Control Panel, Add or Remove Programs as being installed concurrently with CA Automation Point 11.3. This problem could have occurred if CA Automation Point 11.1 or 11.2 were improperly uninstalled.

#### **ATMXC 680**

Fixes a problem with Autostart Manager not starting the Automation Point Desktop.

#### **ATMXC 681**

Fixes a problem with only four voice channels being available in the Configuration Manager NM Voice Groups Dialog when there are more channels on the Dialogic voice card available.

## **ATMXC 682**

Fixes a handle leak in the TN3270 reconnect logic.

#### **ATMXC 683**

Fixes a problem with incorrect initial privileges when creating a notification manager login.

#### **ATMXC 684**

Fixes the defining a scheduling time block for the notification manager problem. This problem had a begin time that designated any time between 12.01AM and 12.59AM and end time that designated between 1:00AM and 11:59AM on the same day.

## **ATMXC 685**

Fixes a problem with exception in voicesrv.exe – uidlSMTP.dll

## **ATMXC 686**

Fixes a failure if Windows Event Log is monitored on Windows 2008.

## **ATMXC 687**

Fixes a problem when connecting to an Automation Point server from an earlier apView client (11.1 or 11.2) – the client paints a partial screen.

#### **ATMXC 688**

Fixes a problem with notification status when a SYSTEM parameter is specified for a PAGE2WAY notification method.

## **ATMXC 689**

Fixes a problem with frequency of calling NMIANSWER command during PAGE2WAY notification.

## **ATMXC 690**

Fixes an issue when the name of ASYNCH SESSION contains leading or trailing spaces.

## **ATMXC 691**

Fixes a problem when REXX LOGGING is enabled and output from REXX script contains unprintable characters.

## **ATMXC 692**

When there is a HEARTBEAT = YES parameter on the remote statement in the CCIRMTD.rc file on Windows that is provided for connectivity problems.

### **ATMXC 694**

Added the possibility to switch between 12/24 time format (new item in Options menu).

#### **ATMXC 695**

If a message used by the EXPORTMSG feature contains unmatched brackets, this wrong message is excluded from processing and the feature is not disabled.

#### **ATMXC 696**

A fix was written to expand the memory pools available to the GLV operations.

#### **ATMXC 697**

Fixed the heap corruption problem, with not enough memory allocated for OPS PPQWRITE.

#### **ATMXC 698**

In the 5250 inbound data stream EBCDIC 1F is printed on the display as space items.

## **ATMXC 699**

To use a longer SMTP header with Sendmail and Notification Manager, appropriate change was determined upon test fix impact resolution and testing.

## ATMXC 700

Incorrect registry parameter causing an error during install of the remote viewer was fixed.

#### **ATMXC 701**

Fixed notification of certain contacts in the tree, that ware blocked.

## ATMXC 702

Fixed recognition of multi-line SMTP banners to be processed.

## **ATMXC 703**

Fixed problems with 3270 sessions sometimes not connecting because of deadlocks introduced during last version improvements.

# **Known Issues**

The following sections discuss known behavior in CA Automation Point Service Pack 11.3.03.

## **Session Definition Sets**

If you have multiple session definition sets and have applied the event monitoring settings to only a subset of these session definition sets, and then you activate one of the session definition sets to which event monitoring settings were not applied, you will not see the sessions associated with the monitored event when CA Automation Point is started. However, when you go into the particular event monitoring dialog, all settings will appear enabled.

## MDB Cell Error During Installation of CA Common Services

During the installation of CA Automation Point's interfaces to CA NSM or CA OPS/MVS EMA, you may encounter an error stating that 'MDB Cell setup has failed'. The error message gives you the opportunity to continue or cancel the installation. If you chose to continue, the installation completes successfully, and all components used by CA Automation Point operate successfully. This error message is issued by the CCS DIA DNA component, which is automatically installed by CCS, but is not used by CA Automation Point.

## **Open File Dialog during Installation**

In rare cases, a generic Open File dialog appears during the installation process requesting a file with an .exe extension. This happens under some circumstances when CA Secure Socket Adapter is installed on the system (usually as part of another CA product).

You can close the Open File dialog by clicking Cancel on the dialog; the CA Automation Point setup should finish successfully. The only side effect of this issue is that the Windows Add/Remove facility will now contain two separate entries for CA Secure Socket Adapter. This has no impact on the runtime operations of CA Automation Point. If you want to remove the obsolete entry, contact CA Technical Support for further assistance.

## CA Automation Point and CA MICS Q&R Workstation

CA Automation Point and CA MICS Q&R Workstation cannot be installed on the same machine. CA MICS Q&R Workstation uses an older version of CA Common Communication Interface (CCI) than CA Automation Point does. The new CCI installed with CA Automation Point causes CA MICS Q&R Workstation services to fail.

## Maximum Size for the Name of a Session Definition Set

You must limit the size of the names that you create for session definition sets to no more than 32 characters. If you create a name that is larger than 32 characters, your configuration settings may not be properly saved.

## Windows Messaging Service

Microsoft no longer provides the Windows Messaging service as part of the base operating system for Windows XP. Therefore, CA Automation Point no longer supports the MAPI (Messaging Application Programming Interface). Use the SMTP protocol to send email, requiring no other software.

**Note:** This release of CA Automation Point no longer supports the VOX POSTMAIL command. Use the VOX SENDMAIL command to send email notifications.

## Notification Manager Status of Initializing

If you use the Notification Website to issue notification requests, you might occasionally see one or more of these notification requests remain in the Initializing state when viewing the status of your notification requests. For example, if you have configured a Notification Server machine to point to a remote NM Database Server machine, and you have configured this NM Database Server machine to route all notification requests back to the Notification Server machine, the status of notification requests initiated from the Notification Website might remain in the Initializing state. A notification request can also remain in this Initializing state if a notification request is issued from the Notification Website and the Notification Server responsible for processing this notification request is not currently running.

If a notification request remains in the Initializing state for an extended period of time, this request can be considered a failure and should be re-issued. If you continue to see notification requests that do not progress past the Initializing state, make sure that the Notification Server machine is properly configured to establish a database connection, the database server is ready to accept database connections, and the Notification Server is currently active.

## **Notification Manager Issues**

This section discusses known issues regarding the Notification Manager.

## **CA Product Compatibility**

Notification Manager data is stored within the CA Management Database (MDB). CA Automation Point Release 11.2 uses a new version of the MDB (version 1.5). When you install other CA products to operate against the same MDB, you must be aware of your database compatibility for all such products.

- If all of your site's CA applications have been designed to operate with MDB 1.5, no special actions are required to install and use those applications.
- If you upgraded your Notification Manager database from CA Automation Point Release 11.1, no special actions are required to install and use other CA products.
- If you create a fresh Notification Manager database with CA Automation Point Release 11.2, and you need to install other applications that do not yet support version 1.5 of the MDB, you must make your MDB backwardly compatible before installing those products.

CA Automation Point automatically places an MDB compatibility tool on your system when you create a Notification Manager database. Documentation on using of this MDB compatibility tool is available at the CA technical support site, http://support.ca.com. On the site's main page, select MDB from the Select a Product or Solution page drop-down list.

## Notification Monitoring Applies to Both CA OPS/MVS and CA NSM Event Manager

When you enable the monitoring of notification requests from CA OPS/MVS, you automatically enable the monitoring of notification requests from CA NSM. The reverse is also true. However, if you do not want CA Automation Point to monitor one of these two sources, simply do not select any hosts for that source, and CA Automation Point will not perform any unnecessary monitoring.

## Dialogic Voice Card Drivers on Windows 64-bit Operating Systems

The Dialogic installation program provided on the CA Automation Point installation DVD2 supports 64-bit operating systems, but only under Windows Server 2008 64-bit. The installed Dialogic drivers will *not* run under Windows Server 2003 64-bit.

## Apache Tomcat Monitor Fails to Start as a Standard User

The version of Apache Tomcat shipped with CA Automation Point (version 6) includes a component called the Apache Tomcat Monitor. This component runs in the system tray area and allows you to control the running status of the Apache Tomcat server. Because this Apache Tomcat Monitor program (tomcat6w.exe) requires permission to interact with system services, it cannot be executed as a standard user (a user account not in the Administrators permission group). As a result, if a standard user signs in to the CA Automation Point server machine, the Apache Tomcat Monitor displays an error message ("Unable to open the service 'Tomcat6'") and shuts down.

To allow this program to execute properly when launched as a standard user, the privilege level of the Apache Tomcat Monitor executable must be elevated to run as an administrator. The Microsoft Windows Server 2003 operating system does not provide a compatible permission elevation technique that allows this Tomcat Monitor program to start successfully when executed from a standard user account. If you are using the Microsoft Windows Server 2008 operating system, you can use the following steps to change the properties of the Apache Tomcat Monitor executable to allow a standard user to run this program with elevated privileges.

## To change user permissions

- 1. Locate the tomcat6w.exe program in Windows Explorer (the default directory is C:\Program Files\Apache Software Foundation\Tomcat 6.0\bin).
- 2. Right-click the name of this file and select the Properties context menu item.

The tomcat6w Properties dialog displays.

3. Select the Compatibility tab and click either the "Show settings for all users" button or the "Change settings for all users" button at the bottom of the dialog.

A new tomcat6w.exe Properties dialog displays with a single tab entitled Compatibility for all users.

4. At the bottom of this dialog, in the Privilege Level group box, select the Run this program as an administrator.

The Apache Tomcat Monitor executable will now execute with the required privileges when run from a standard user account.

After making this change, a standard user may need to specify the administrator password each time they sign into the Microsoft Windows Server 2008 machine to launch the Apache Tomcat Monitor application.

## No ADDRESS TNG Error Text

When the CA-AP NSM Gateway service is not running, and you execute a REXX program that calls an ADDRESS TNG command, the ADDRESS TNG command appropriately fails with error code 30 (because the CA-AP NSM Gateway service must be running to enable ADDRESS TNG commands). However, the TNG.ERROR stem variable does not contain any text to explain the scenario above.

# Version of AP Help from AP Viewer May Not Correspond to Your CA Automation Point Server

The help provided by the 'AP Help' entry in the AP Viewer menus describes the capabilities of the CA Automation Point Server Desktop. However, the help is installed with the AP Viewer client, and that client may be at a different release than the CA Automation Point server to which you connect. Therefore, the help could describe a different version of CA Automation Point than the version running on your server.

# Remote Viewer Windows Do Not Open after Layout Load

Loading Remote Viewer layouts in rapid succession can prevent one or more remote windows from opening. Subsequent attempts to load these windows will fail. To fix this problem, you must restart Remote Viewer.

# **Changing Fonts Causes Layouts to Load Incorrectly**

When you change the set of fonts available to CA Automation Point, and subsequently load a layout saved before such a change, desktop windows may be sized incorrectly. This may happen after you use the Customize Fonts feature of Configuration Manager or the /fonts command-line switch.

To correct the window size, change the window font size by using the Select Font option from the Window menu, then save the layout.

# ADDRESS AXC GETVAR with Non-existent Variables

When issuing the following REXX command:

GETVAR varname rexxvar

if the variable *varname* does not exist (it has not been previously set), return code in RC is 0, and *rexxvar* is set to an empty string.

# **Configuration Manager Process Does Not Close**

Sometimes when you close Configuration Manager, the settings are saved and the interface closes, but the process remains in the process list. Because you can launch another Configuration Manager process, this problem does not have any functional impact. You can use the Windows Task Manager to end the running process.

# **Documentation**

Product documentation is available in PDF and HTML format from the CA Automation Point Bookshelf provided on the product DVD and on <u>http://ca.com/support</u>. To view PDF files, you must download and install the Adobe Reader from the Adobe website if it is not already installed on your computer.

# **Contact Technical Support**

For online technical assistance and a complete list of locations, primary service hours, and telephone numbers, contact Technical Support at <a href="http://support.ca.com">http://support.ca.com</a>.

# Appendix A: Third-party Software Acknowledgements

This appendix provides software license agreements for components of third-party software used with CA Automation Point.

# **Apache Software Components**

CA Automation Point includes software developed by the Apache Software Foundation (<u>http://www.apache.org/</u>). The Apache software is distributed in accordance with the following license agreement.

# The Apache Software License

Version 2.0, January 2004
http://www.apache.org/licenses/

TERMS AND CONDITIONS FOR USE, REPRODUCTION, AND DISTRIBUTION

1. Definitions.

"License" shall mean the terms and conditions for use, reproduction, and distribution as defined by Sections 1 through 9 of this document.

"Licensor" shall mean the copyright owner or entity authorized by the copyright owner that is granting the License.

"Legal Entity" shall mean the union of the acting entity and all other entities that control, are controlled by, or are under common control with that entity. For the purposes of this definition, "control" means (i) the power, direct or indirect, to cause the direction or management of such entity, whether by contract or otherwise, or (ii) ownership of fifty percent (50%) or more of the outstanding shares, or (iii) beneficial ownership of such entity.

"You" (or "Your") shall mean an individual or Legal Entity exercising permissions granted by this License.

"Source" form shall mean the preferred form for making modifications, including but not limited to software source code, documentation source, and configuration files.

"Object" form shall mean any form resulting from mechanical transformation or translation of a Source form, including but not limited to compiled object code, generated documentation, and conversions to other media types.

"Work" shall mean the work of authorship, whether in Source or Object form, made available under the License, as indicated by a copyright notice that is included in or attached to the work (an example is provided in the Appendix below).

"Derivative Works" shall mean any work, whether in Source or Object form, that is based on (or derived from) the Work and for which the editorial revisions, annotations, elaborations, or other modifications represent, as a whole, an original work of authorship. For the purposes of this License, Derivative Works shall not include works that remain separable from, or merely link (or bind by name) to the interfaces of, the Work and Derivative Works thereof.

"Contribution" shall mean any work of authorship, including the original version of the Work and any modifications or additions to that Work or Derivative Works thereof, that is intentionally submitted to Licensor for inclusion in the Work by the copyright owner or by an individual or Legal Entity authorized to submit on behalf of the copyright owner. For the purposes of this definition, "submitted" means any form of electronic, verbal, or written communication sent to the Licensor or its representatives, including but not limited to communication on electronic mailing lists, source code control systems, and issue tracking systems that are managed by, or on behalf of, the Licensor for the purpose of discussing and improving the Work, but excluding communication that is conspicuously marked or otherwise designated in writing by the copyright owner as "Not a Contribution."

"Contributor" shall mean Licensor and any individual or Legal Entity on behalf of whom a Contribution has been received by Licensor and subsequently incorporated within the Work.

2. Grant of Copyright License. Subject to the terms and conditions of this License, each Contributor hereby grants to You a perpetual, worldwide, non-exclusive, no-charge, royalty-free, irrevocable copyright license to reproduce, prepare Derivative Works of, publicly display, publicly perform, sublicense, and distribute the Work and such Derivative Works in Source or Object form.

- 3. Grant of Patent License. Subject to the terms and conditions of this License, each Contributor hereby grants to You a perpetual, worldwide, non-exclusive, no-charge, royalty-free, irrevocable (except as stated in this section) patent license to make, have made, use, offer to sell, sell, import, and otherwise transfer the Work, where such license applies only to those patent claims licensable by such Contributor that are necessarily infringed by their Contribution(s) alone or by combination of their Contribution(s) with the Work to which such Contribution(s) was submitted. If You institute patent litigation against any entity (including a cross-claim or counterclaim in a lawsuit) alleging that the Work or a Contribution incorporated within the Work constitutes direct or contributory patent infringement, then any patent licenses granted to You under this License for that Work shall terminate as of the date such litigation is filed.
- 4. Redistribution. You may reproduce and distribute copies of the Work or Derivative Works thereof in any medium, with or without modifications, and in Source or Object form, provided that You meet the following conditions:
  - (a) You must give any other recipients of the Work or Derivative Works a copy of this License; and
  - (b) You must cause any modified files to carry prominent notices stating that You changed the files; and
  - (c) You must retain, in the Source form of any Derivative Works that You distribute, all copyright, patent, trademark, and attribution notices from the Source form of the Work, excluding those notices that do not pertain to any part of the Derivative Works; and
  - (d) If the Work includes a "NOTICE" text file as part of its distribution, then any Derivative Works that You distribute must include a readable copy of the attribution notices contained within such NOTICE file, excluding those notices that do not pertain to any part of the Derivative Works, in at least one of the following places: within a NOTICE text file distributed as part of the Derivative Works; within the Source form or documentation, if provided along with the Derivative Works; or, within a display generated by the Derivative Works, if and wherever such third-party notices normally appear. The contents of the NOTICE file are for informational purposes only and do not modify the License. You may add Your own attribution notices within Derivative Works that You distribute, alongside or as an addendum to the NOTICE text from the Work, provided that such additional attribution notices cannot be construed as modifying the License.

You may add Your own copyright statement to Your modifications and may provide additional or different license terms and conditions for use, reproduction, or distribution of Your modifications, or for any such Derivative Works as a whole, provided Your use, reproduction, and distribution of the Work otherwise complies with the conditions stated in this License.

- 5. Submission of Contributions. Unless You explicitly state otherwise, any Contribution intentionally submitted for inclusion in the Work by You to the Licensor shall be under the terms and conditions of this License, without any additional terms or conditions. Notwithstanding the above, nothing herein shall supersede or modify the terms of any separate license agreement you may have executed with Licensor regarding such Contributions.
- 6. Trademarks. This License does not grant permission to use the trade names, trademarks, service marks, or product names of the Licensor, except as required for reasonable and customary use in describing the origin of the Work and reproducing the content of the NOTICE file.
- 7. Disclaimer of Warranty. Unless required by applicable law or agreed to in writing, Licensor provides the Work (and each Contributor provides its Contributions) on an "AS IS" BASIS, WITHOUT WARRANTIES OR CONDITIONS OF ANY KIND, either express or implied, including, without limitation, any warranties or conditions of TITLE, NON-INFRINGEMENT, MERCHANTABILITY, or FITNESS FOR A PARTICULAR PURPOSE. You are solely responsible for determining the appropriateness of using or redistributing the Work and assume any risks associated with Your exercise of permissions under this License.
- 8. Limitation of Liability. In no event and under no legal theory, whether in tort (including negligence), contract, or otherwise, unless required by applicable law (such as deliberate and grossly negligent acts) or agreed to in writing, shall any Contributor be liable to You for damages, including any direct, indirect, special, incidental, or consequential damages of any character arising as a result of this License or out of the use or inability to use the Work (including but not limited to damages for loss of goodwill, work stoppage, computer failure or malfunction, or any and all other commercial damages or losses), even if such Contributor has been advised of the possibility of such damages.
- 9. Accepting Warranty or Additional Liability. While redistributing the Work or Derivative Works thereof, You may choose to offer, and charge a fee for, acceptance of support, warranty, indemnity, or other liability obligations and/or rights consistent with this License. However, in accepting such obligations, You may act only on Your own behalf and on Your sole responsibility, not on behalf

of any other Contributor, and only if You agree to indemnify, defend, and hold each Contributor harmless for any liability incurred by, or claims asserted against, such Contributor by reason of your accepting any such warranty or additional liability.

#### END OF TERMS AND CONDITIONS

APPENDIX: How to apply the Apache License to your work.

To apply the Apache License to your work, attach the following boilerplate notice, with the fields enclosed by brackets "[]" replaced with your own identifying information. (Don't include the brackets!) The text should be enclosed in the appropriate comment syntax for the file format. We also recommend that a file or class name and description of purpose be included on the same "printed page" as the copyright notice for easier identification within third-party archives.

Copyright [yyyy] [name of copyright owner]

Licensed under the Apache License, Version 2.0 (the "License"); you may not use this file except in compliance with the License. You may obtain a copy of the License at

http://www.apache.org/licenses/LICENSE-2.0

Unless required by applicable law or agreed to in writing, software distributed under the License is distributed on an "AS IS" BASIS, WITHOUT WARRANTIES OR CONDITIONS OF ANY KIND, either express or implied. See the License for the specific language governing permissions and limitations under the License.

APACHE TOMCAT SUBCOMPONENTS:

Apache Tomcat includes a number of subcomponents with separate copyright notices and license terms. Your use of these subcomponents is subject to the terms and conditions of the following licenses.

For the jasper-jdt.jar component:

Eclipse Public License - v 1.0

THE ACCOMPANYING PROGRAM IS PROVIDED UNDER THE TERMS OF THIS ECLIPSE PUBLIC LICENSE ("AGREEMENT"). ANY USE, REPRODUCTION OR DISTRIBUTION OF THE PROGRAM CONSTITUTES RECIPIENT'S ACCEPTANCE OF THIS AGREEMENT.

1. DEFINITIONS

"Contribution" means:

a) in the case of the initial Contributor, the initial code and documentation distributed under this Agreement, and

b) in the case of each subsequent Contributor:

- i) changes to the Program, and
- ii) additions to the Program;

where such changes and/or additions to the Program originate from and are distributed by that particular Contributor. A Contribution 'originates' from a Contributor if it was added to the Program by such Contributor itself or anyone acting on such Contributor's behalf. Contributions do not include additions to the Program which: (i) are separate modules of software distributed in conjunction with the Program under their own license agreement, and (ii) are not derivative works of the Program.

"Contributor" means any person or entity that distributes the Program.

"Licensed Patents" mean patent claims licensable by a Contributor which are necessarily infringed by the use or sale of its Contribution alone or when combined with the Program.

"Program" means the Contributions distributed in accordance with this Agreement.

"Recipient" means anyone who receives the Program under this Agreement, including all Contributors.

2. GRANT OF RIGHTS

a) Subject to the terms of this Agreement, each Contributor hereby grants Recipient a non-exclusive, worldwide, royalty-free copyright license to reproduce, prepare derivative works of, publicly display, publicly perform, distribute and sublicense the Contribution of such Contributor, if any, and such derivative works, in source code and object code form.

b) Subject to the terms of this Agreement, each Contributor hereby grants Recipient a non-exclusive, worldwide, royalty-free patent license under Licensed Patents to make, use, sell, offer to sell, import and otherwise transfer the Contribution of such Contributor, if any, in source code and object code form. This patent license shall apply to the combination of the Contribution and the Program if, at the time the Contribution is added by the Contributor, such addition of the Contribution causes such combination to be covered by the Licensed Patents. The patent license shall not apply to any other combinations which include the Contribution. No hardware per se is licensed hereunder. c) Recipient understands that although each Contributor grants the licenses to its Contributions set forth herein, no assurances are provided by any Contributor that the Program does not infringe the patent or other intellectual property rights of any other entity. Each Contributor disclaims any liability to Recipient for claims brought by any other entity based on infringement of intellectual property rights or otherwise. As a condition to exercising the rights and licenses granted hereunder, each Recipient hereby assumes sole responsibility to secure any other intellectual property rights needed, if any. For example, if a third party patent license is required to allow Recipient to distribute the Program, it is Recipient's responsibility to acquire that license before distributing the Program.

d) Each Contributor represents that to its knowledge it has sufficient copyright rights in its Contribution, if any, to grant the copyright license set forth in this Agreement.

#### 3. REQUIREMENTS

A Contributor may choose to distribute the Program in object code form under its own license agreement, provided that:

a) it complies with the terms and conditions of this Agreement; and

b) its license agreement:

i) effectively disclaims on behalf of all Contributors all warranties and conditions, express and implied, including warranties or conditions of title and non-infringement, and implied warranties or conditions of merchantability and fitness for a particular purpose;

ii) effectively excludes on behalf of all Contributors all liability for damages, including direct, indirect, special, incidental and consequential damages, such as lost profits;

iii) states that any provisions which differ from this Agreement are offered by that Contributor alone and not by any other party; and

iv) states that source code for the Program is available from such Contributor, and informs licensees how to obtain it in a reasonable manner on or through a medium customarily used for software exchange.

When the Program is made available in source code form:

- a) it must be made available under this Agreement; and
- b) a copy of this Agreement must be included with each copy of the Program.

Contributors may not remove or alter any copyright notices contained within the

Program.

Each Contributor must identify itself as the originator of its Contribution, if any, in a manner that reasonably allows subsequent Recipients to identify the originator of the Contribution.

#### 4. COMMERCIAL DISTRIBUTION

Commercial distributors of software may accept certain responsibilities with respect to end users, business partners and the like. While this license is intended to facilitate the commercial use of the Program, the Contributor who includes the Program in a commercial product offering should do so in a manner which does not create potential liability for other Contributors. Therefore, if a Contributor includes the Program in a commercial product offering, such Contributor ("Commercial Contributor") hereby agrees to defend and indemnify every other Contributor ("Indemnified Contributor") against any losses, damages and costs (collectively "Losses") arising from claims, lawsuits and other legal actions brought by a third party against the Indemnified Contributor to the extent caused by the acts or omissions of such Commercial Contributor in connection with its distribution of the Program in a commercial product offering. The obligations in this section do not apply to any claims or Losses relating to any actual or alleged intellectual property infringement. In order to qualify, an Indemnified Contributor must: a) promptly notify the Commercial Contributor in writing of such claim, and b) allow the Commercial Contributor to control, and cooperate with the Commercial Contributor in, the defense and any related settlement negotiations. The Indemnified Contributor may participate in any such claim at its own expense.

For example, a Contributor might include the Program in a commercial product offering, Product X. That Contributor is then a Commercial Contributor. If that Commercial Contributor then makes performance claims, or offers warranties related to Product X, those performance claims and warranties are such Commercial Contributor's responsibility alone. Under this section, the Commercial Contributor would have to defend claims against the other Contributors related to those performance claims and warranties, and if a court requires any other Contributor to pay any damages as a result, the Commercial Contributor must pay those damages.

#### 5. NO WARRANTY

EXCEPT AS EXPRESSLY SET FORTH IN THIS AGREEMENT, THE PROGRAM IS PROVIDED ON AN "AS IS" BASIS, WITHOUT WARRANTIES OR CONDITIONS OF ANY KIND, EITHER EXPRESS OR IMPLIED INCLUDING, WITHOUT LIMITATION, ANY WARRANTIES OR CONDITIONS OF TITLE, NON-INFRINGEMENT, MERCHANTABILITY OR FITNESS FOR A PARTICULAR PURPOSE. Each Recipient is solely responsible for determining the appropriateness of using and distributing the Program and assumes all risks associated with its exercise of rights under this Agreement , including but not limited to the risks and costs of program errors, compliance with applicable laws, damage to or loss of data, programs or equipment, and unavailability or interruption of operations.

#### 6. DISCLAIMER OF LIABILITY

EXCEPT AS EXPRESSLY SET FORTH IN THIS AGREEMENT, NEITHER RECIPIENT NOR ANY CONTRIBUTORS SHALL HAVE ANY LIABILITY FOR ANY DIRECT, INDIRECT, INCIDENTAL, SPECIAL, EXEMPLARY, OR CONSEQUENTIAL DAMAGES (INCLUDING WITHOUT LIMITATION LOST PROFITS), HOWEVER CAUSED AND ON ANY THEORY OF LIABILITY, WHETHER IN CONTRACT, STRICT LIABILITY, OR TORT (INCLUDING NEGLIGENCE OR OTHERWISE) ARISING IN ANY WAY OUT OF THE USE OR DISTRIBUTION OF THE PROGRAM OR THE EXERCISE OF ANY RIGHTS GRANTED HEREUNDER, EVEN IF ADVISED OF THE POSSIBILITY OF SUCH DAMAGES.

7. GENERAL

If any provision of this Agreement is invalid or unenforceable under applicable law, it shall not affect the validity or enforceability of the remainder of the terms of this Agreement, and without further action by the parties hereto, such provision shall be reformed to the minimum extent necessary to make such provision valid and enforceable.

If Recipient institutes patent litigation against any entity (including a cross-claim or counterclaim in a lawsuit) alleging that the Program itself (excluding combinations of the Program with other software or hardware) infringes such Recipient's patent(s), then such Recipient's rights granted under Section 2(b) shall terminate as of the date such litigation is filed.

All Recipient's rights under this Agreement shall terminate if it fails to comply with any of the material terms or conditions of this Agreement and does not cure such failure in a reasonable period of time after becoming aware of such noncompliance. If all Recipient's rights under this Agreement terminate, Recipient agrees to cease use and distribution of the Program as soon as reasonably practicable. However, Recipient's obligations under this Agreement and any licenses granted by Recipient relating to the Program shall continue and survive.

Everyone is permitted to copy and distribute copies of this Agreement, but in order to avoid inconsistency the Agreement is copyrighted and may only be modified in the following manner. The Agreement Steward reserves the right to publish new versions (including revisions) of this Agreement from time to time. No one other than the Agreement Steward has the right to modify this Agreement. The Eclipse Foundation is the initial Agreement Steward. The Eclipse Foundation may assign the responsibility to serve as the Agreement Steward to a suitable separate entity. Each new version of the Agreement will be given a distinguishing version number. The Program (including Contributions) may always be distributed subject to the version of the Agreement under which it was received. In addition, after a new version of the Agreement is published, Contributor may elect to distribute the Program (including its Contributions) under the new version. Except as expressly stated in Sections 2(a) and 2(b) above, Recipient receives no rights or licenses to the intellectual property of any Contributor under this Agreement, whether expressly, by implication, estoppel or otherwise. All rights in the Program not expressly granted under this Agreement are reserved.

This Agreement is governed by the laws of the State of New York and the intellectual property laws of the United States of America. No party to this Agreement will bring a legal action under this Agreement more than one year after the cause of action arose. Each party waives its rights to a jury trial in any resulting litigation.

For the Windows Installer component:

- \* All NSIS source code, plug-ins, documentation, examples, header files and graphics, with the exception of the compression modules and where otherwise noted, are licensed under the zlib/libpng license.
- \* The zlib compression module for NSIS is licensed under the zlib/libpng license.
- \* The bzip2 compression module for NSIS is licensed under the bzip2 license.
- \* The lzma compression module for NSIS is licensed under the Common Public License version 1.0.

#### zlib/libpng license

This software is provided 'as-is', without any express or implied warranty. In no event will the authors be held liable for any damages arising from the use of this software.

Permission is granted to anyone to use this software for any purpose, including commercial applications, and to alter it and redistribute it freely, subject to the following restrictions:

- The origin of this software must not be misrepresented; you must not claim that you wrote the original software. If you use this software in a product, an acknowledgment in the product documentation would be appreciated but is not required.
- 2. Altered source versions must be plainly marked as such, and must not be misrepresented as being the original software.
- 3. This notice may not be removed or altered from any source distribution.

bzip2 license

Redistribution and use in source and binary forms, with or without modification, are permitted provided that the following conditions are met:

- 1. Redistributions of source code must retain the above copyright notice, this list of conditions and the following disclaimer.
- The origin of this software must not be misrepresented; you must not claim that you wrote the original software. If you use this software in a product, an acknowledgment in the product documentation would be appreciated but is not required.
- 3. Altered source versions must be plainly marked as such, and must not be misrepresented as being the original software.
- 4. The name of the author may not be used to endorse or promote products derived from this software without specific prior written permission.

THIS SOFTWARE IS PROVIDED BY THE AUTHOR ``AS IS AND ANY EXPRESS OR IMPLIED WARRANTIES, INCLUDING, BUT NOT LIMITED TO, THE IMPLIED WARRANTIES OF MERCHANTABILITY AND FITNESS FOR A PARTICULAR PURPOSE ARE DISCLAIMED. IN NO EVENT SHALL THE AUTHOR BE LIABLE FOR ANY DIRECT, INDIRECT, INCIDENTAL, SPECIAL, EXEMPLARY, OR CONSEQUENTIAL DAMAGES (INCLUDING, BUT NOT LIMITED TO, PROCUREMENT OF SUBSTITUTE GOODS OR SERVICES; LOSS OF USE, DATA, OR PROFITS; OR BUSINESS INTERRUPTION) HOWEVER CAUSED AND ON ANY THEORY OF LIABILITY, WHETHER IN CONTRACT, STRICT LIABILITY, OR TORT (INCLUDING NEGLIGENCE OR OTHERWISE) ARISING IN ANY WAY OUT OF THE USE OF THIS SOFTWARE, EVEN IF ADVISED OF THE POSSIBILITY OF SUCH DAMAGE.

Julian Seward, Cambridge, UK.

jseward@acm.org Common Public License version 1.0

THE ACCOMPANYING PROGRAM IS PROVIDED UNDER THE TERMS OF THIS COMMON PUBLIC LICENSE ("AGREEMENT"). ANY USE, REPRODUCTION OR DISTRIBUTION OF THE PROGRAM CONSTITUTES RECIPIENT'S ACCEPTANCE OF THIS AGREEMENT.

1. DEFINITIONS

"Contribution" means:

a) in the case of the initial Contributor, the initial code and documentation distributed under this Agreement, and b) in the case of each subsequent Contributor:

- i) changes to the Program, and
- ii) additions to the Program;

where such changes and/or additions to the Program originate from and are distributed by that particular Contributor. A Contribution 'originates' from a Contributor if it was added to the Program by such Contributor itself or anyone acting on such Contributor's behalf. Contributions do not include additions to the Program which: (i) are separate modules of software distributed in conjunction with the Program under their own license agreement, and (ii) are not derivative works of the Program.

"Contributor" means any person or entity that distributes the Program.

"Licensed Patents " mean patent claims licensable by a Contributor which are necessarily infringed by the use or sale of its Contribution alone or when combined with the Program.

"Program" means the Contributions distributed in accordance with this Agreement.

"Recipient" means anyone who receives the Program under this Agreement, including all Contributors.

2. GRANT OF RIGHTS

a) Subject to the terms of this Agreement, each Contributor hereby grants Recipient a non-exclusive, worldwide, royalty-free copyright license to reproduce, prepare derivative works of, publicly display, publicly perform, distribute and sublicense the Contribution of such Contributor, if any, and such derivative works, in source code and object code form.

b) Subject to the terms of this Agreement, each Contributor hereby grants Recipient a non-exclusive, worldwide, royalty-free patent license under Licensed Patents to make, use, sell, offer to sell, import and otherwise transfer the Contribution of such Contributor, if any, in source code and object code form. This patent license shall apply to the combination of the Contribution and the Program if, at the time the Contribution is added by the Contributor, such addition of the Contribution causes such combination to be covered by the Licensed Patents. The patent license shall not apply to any other combinations which include the Contribution. No hardware per se is licensed hereunder. c) Recipient understands that although each Contributor grants the licenses to its Contributions set forth herein, no assurances are provided by any Contributor that the Program does not infringe the patent or other intellectual property rights of any other entity. Each Contributor disclaims any liability to Recipient for claims brought by any other entity based on infringement of intellectual property rights or otherwise. As a condition to exercising the rights and licenses granted hereunder, each Recipient hereby assumes sole responsibility to secure any other intellectual property rights needed, if any. For example, if a third party patent license is required to allow Recipient to distribute the Program, it is Recipient's responsibility to acquire that license before distributing the Program.

d) Each Contributor represents that to its knowledge it has sufficient copyright rights in its Contribution, if any, to grant the copyright license set forth in this Agreement.

#### 3. REQUIREMENTS

A Contributor may choose to distribute the Program in object code form under its own license agreement, provided that:

a) it complies with the terms and conditions of this Agreement; and

b) its license agreement:

i) effectively disclaims on behalf of all Contributors all warranties and conditions, express and implied, including warranties or conditions of title and non-infringement, and implied warranties or conditions of merchantability and fitness for a particular purpose;

ii) effectively excludes on behalf of all Contributors all liability for damages, including direct, indirect, special, incidental and consequential damages, such as lost profits;

iii) states that any provisions which differ from this Agreement are offered by that Contributor alone and not by any other party; and

iv) states that source code for the Program is available from such Contributor, and informs licensees how to obtain it in a reasonable manner on or through a medium customarily used for software exchange.

When the Program is made available in source code form:

a) it must be made available under this Agreement; and

b) a copy of this Agreement must be included with each copy of the Program.

Contributors may not remove or alter any copyright notices contained within the Program.

Each Contributor must identify itself as the originator of its Contribution, if any, in a manner that reasonably allows subsequent Recipients to identify the originator of the Contribution.

#### 4. COMMERCIAL DISTRIBUTION

Commercial distributors of software may accept certain responsibilities with respect to end users, business partners and the like. While this license is intended to facilitate the commercial use of the Program, the Contributor who includes the Program in a commercial product offering should do so in a manner which does not create potential liability for other Contributors. Therefore, if a Contributor includes the Program in a commercial product offering, such Contributor ("Commercial Contributor") hereby agrees to defend and indemnify every other Contributor ("Indemnified Contributor") against any losses, damages and costs (collectively "Losses") arising from claims, lawsuits and other legal actions brought by a third party against the Indemnified Contributor to the extent caused by the acts or omissions of such Commercial Contributor in connection with its distribution of the Program in a commercial product offering. The obligations in this section do not apply to any claims or Losses relating to any actual or alleged intellectual property infringement. In order to qualify, an Indemnified Contributor must: a) promptly notify the Commercial Contributor in writing of such claim, and b) allow the Commercial Contributor to control, and cooperate with the Commercial Contributor in, the defense and any related settlement negotiations. The Indemnified Contributor may participate in any such claim at its own expense.

For example, a Contributor might include the Program in a commercial product offering, Product X. That Contributor is then a Commercial Contributor. If that Commercial Contributor then makes performance claims, or offers warranties related to Product X, those performance claims and warranties are such Commercial Contributor's responsibility alone. Under this section, the Commercial Contributor would have to defend claims against the other Contributors related to those performance claims and warranties, and if a court requires any other Contributor to pay any damages as a result, the Commercial Contributor must pay those damages.

#### 5. NO WARRANTY

EXCEPT AS EXPRESSLY SET FORTH IN THIS AGREEMENT, THE PROGRAM IS PROVIDED ON AN "AS IS" BASIS, WITHOUT WARRANTIES OR CONDITIONS OF ANY KIND, EITHER EXPRESS OR IMPLIED INCLUDING, WITHOUT LIMITATION, ANY WARRANTIES OR CONDITIONS OF TITLE, NON-INFRINGEMENT, MERCHANTABILITY OR FITNESS FOR A PARTICULAR PURPOSE. Each Recipient is solely responsible for determining the appropriateness of using and distributing the Program and assumes all risks associated with its exercise of rights under this Agreement, including but not limited to the risks and costs of program errors, compliance with applicable laws, damage to or loss of data, programs or equipment, and unavailability or interruption of operations.

#### 6. DISCLAIMER OF LIABILITY

EXCEPT AS EXPRESSLY SET FORTH IN THIS AGREEMENT, NEITHER RECIPIENT NOR ANY CONTRIBUTORS SHALL HAVE ANY LIABILITY FOR ANY DIRECT, INDIRECT, INCIDENTAL, SPECIAL, EXEMPLARY, OR CONSEQUENTIAL DAMAGES (INCLUDING WITHOUT LIMITATION LOST PROFITS), HOWEVER CAUSED AND ON ANY THEORY OF LIABILITY, WHETHER IN CONTRACT, STRICT LIABILITY, OR TORT (INCLUDING NEGLIGENCE OR OTHERWISE) ARISING IN ANY WAY OUT OF THE USE OR DISTRIBUTION OF THE PROGRAM OR THE EXERCISE OF ANY RIGHTS GRANTED HEREUNDER, EVEN IF ADVISED OF THE POSSIBILITY OF SUCH DAMAGES.

#### 7. GENERAL

If any provision of this Agreement is invalid or unenforceable under applicable law, it shall not affect the validity or enforceability of the remainder of the terms of this Agreement, and without further action by the parties hereto, such provision shall be reformed to the minimum extent necessary to make such provision valid and enforceable.

If Recipient institutes patent litigation against a Contributor with respect to a patent applicable to software (including a cross-claim or counterclaim in a lawsuit), then any patent licenses granted by that Contributor to such Recipient under this Agreement shall terminate as of the date such litigation is filed. In addition, if Recipient institutes patent litigation against any entity (including a cross-claim or counterclaim in a lawsuit) alleging that the Program itself (excluding combinations of the Program with other software or hardware) infringes such Recipient's patent(s), then such Recipient's rights granted under Section 2(b) shall terminate as of the date such litigation is filed.

All Recipient's rights under this Agreement shall terminate if it fails to comply with any of the material terms or conditions of this Agreement and does not cure such failure in a reasonable period of time after becoming aware of such noncompliance. If all Recipient's rights under this Agreement terminate, Recipient agrees to cease use and distribution of the Program as soon as reasonably practicable. However, Recipient's obligations under this Agreement and any licenses granted by Recipient relating to the Program shall continue and survive.

Everyone is permitted to copy and distribute copies of this Agreement, but in order to avoid inconsistency the Agreement is copyrighted and may only be modified in the following manner. The Agreement Steward reserves the right to publish new versions (including revisions) of this Agreement from time to time. No one other than the Agreement Steward has the right to modify this Agreement. IBM is the initial Agreement Steward. IBM may assign the responsibility to serve as the Agreement Steward to a suitable separate entity. Each new version of the Agreement will be given a distinguishing version number. The Program (including Contributions) may always be distributed subject to the version of the Agreement under which it was received. In addition, after a new version of the Agreement is published, Contributor may elect to distribute the Program (including its Contributions) under the new version. Except as expressly stated in Sections 2(a) and 2(b) above, Recipient receives no rights or licenses to the intellectual property of any Contributor under this Agreement, whether expressly, by implication, estoppel or otherwise. All rights in the Program not expressly granted under this Agreement are reserved.

This Agreement is governed by the laws of the State of New York and the intellectual property laws of the United States of America. No party to this Agreement will bring a legal action under this Agreement more than one year after the cause of action arose. Each party waives its rights to a jury trial in any resulting litigation.

Special exception for LZMA compression module

Igor Pavlov and Amir Szekely, the authors of the LZMA compression module for NSIS, expressly permit you to statically or dynamically link your code (or bind by name) to the files from the LZMA compression module for NSIS without subjecting your linked code to the terms of the Common Public license version 1.0. Any modifications or additions to files from the LZMA compression module for NSIS, however, are subject to the terms of the Common Public License version 1.0.

## Apache Tomcat 6.0.36

This product includes Apache Tomcat 6.0.36 and certain third-party software components that were obtained from the Apache Software Foundation under various licenses set forth below, and are distributed by CA for use with this CA product in unmodified, object code form, under the CA license agreement. The following information sets out certain notices, attributions and/or other information CA is required to provide to you by the third party licensors of these components. The terms contained in the CA license agreement are offered by CA alone and not by the third party licensors. The contents set forth below are for informational purposes only and do not modify the terms of the license agreement between you and CA. The third party licensors of these components provide them on an "AS-IS" BASIS, WITHOUT WARRANTIES OR CONDITIONS OF ANY KIND, either express or implied, including, without limitation, any warranties or conditions of TITLE, NON-INFRINGEMENT, MERCHANTABILITY, or FITNESS FOR A PARTICULAR PURPOSE, and disclaim liability for any claim or loss, including, without limitation, direct, indirect, special, punitive, exemplary or consequential damages. Source code for Apache Tomcat may be obtained from http://tomcat.apache.org. In addition, CA makes the source code for certain components contained in Apache Tomcat available at http://opensrcd.ca.com/ips/12227 11 under the terms of their respective open source licenses. Apache Tomcat and the accompanying third-party software components are distributed in accordance with the following license agreements:"

Apache License

Version 2.0, January 2004

http://www.apache.org/licenses/

#### TERMS AND CONDITIONS FOR USE, REPRODUCTION, AND DISTRIBUTION

1. Definitions.

"License" shall mean the terms and conditions for use, reproduction,

and distribution as defined by Sections 1 through 9 of this document.

"Licensor" shall mean the copyright owner or entity authorized by the copyright owner that is granting the License.

"Legal Entity" shall mean the union of the acting entity and all other entities that control, are controlled by, or are under common control with that entity. For the purposes of this definition, "control" means (i) the power, direct or indirect, to cause the direction or management of such entity, whether by contract or otherwise, or (ii) ownership of fifty percent (50%) or more of the outstanding shares, or (iii) beneficial ownership of such entity.

"You" (or "Your") shall mean an individual or Legal Entity exercising permissions granted by this License.

"Source" form shall mean the preferred form for making modifications, including but not limited to software source code, documentation source, and configuration files.

"Object" form shall mean any form resulting from mechanical transformation or translation of a Source form, including but not limited to compiled object code, generated documentation, and conversions to other media types.

"Work" shall mean the work of authorship, whether in Source or

Object form, made available under the License, as indicated by a copyright notice that is included in or attached to the work (an example is provided in the Appendix below).

"Derivative Works" shall mean any work, whether in Source or Object form, that is based on (or derived from) the Work and for which the editorial revisions, annotations, elaborations, or other modifications represent, as a whole, an original work of authorship. For the purposes of this License, Derivative Works shall not include works that remain separable from, or merely link (or bind by name) to the interfaces of, the Work and Derivative Works thereof.

"Contribution" shall mean any work of authorship, including the original version of the Work and any modifications or additions to that Work or Derivative Works thereof, that is intentionally submitted to Licensor for inclusion in the Work by the copyright owner or by an individual or Legal Entity authorized to submit on behalf of the copyright owner. For the purposes of this definition, "submitted" means any form of electronic, verbal, or written communication sent to the Licensor or its representatives, including but not limited to communication on electronic mailing lists, source code control systems, and issue tracking systems that are managed by, or on behalf of, the Licensor for the purpose of discussing and improving the Work, but excluding communication that is conspicuously marked or otherwise designated in writing by the copyright owner as "Not a Contribution." "Contributor" shall mean Licensor and any individual or Legal Entity on behalf of whom a Contribution has been received by Licensor and subsequently incorporated within the Work.

2. Grant of Copyright License. Subject to the terms and conditions of this License, each Contributor hereby grants to You a perpetual, worldwide, non-exclusive, no-charge, royalty-free, irrevocable copyright license to reproduce, prepare Derivative Works of, publicly display, publicly perform, sublicense, and distribute the Work and such Derivative Works in Source or Object form.

3. Grant of Patent License. Subject to the terms and conditions of this License, each Contributor hereby grants to You a perpetual, worldwide, non-exclusive, no-charge, royalty-free, irrevocable (except as stated in this section) patent license to make, have made, use, offer to sell, sell, import, and otherwise transfer the Work, where such license applies only to those patent claims licensable by such Contributor that are necessarily infringed by their Contribution(s) alone or by combination of their Contribution(s) with the Work to which such Contribution(s) was submitted. If You institute patent litigation against any entity (including a cross-claim or counterclaim in a lawsuit) alleging that the Work or a Contribution incorporated within the Work constitutes direct or contributory patent infringement, then any patent licenses granted to You under this License for that Work shall terminate as of the date such litigation is filed.

4. Redistribution. You may reproduce and distribute copies of the Work or Derivative Works thereof in any medium, with or without modifications, and in Source or Object form, provided that You meet the following conditions:

(a) You must give any other recipients of the Work or
 Derivative Works a copy of this License; and

(b) You must cause any modified files to carry prominent notices stating that You changed the files; and

(c) You must retain, in the Source form of any Derivative Works that You distribute, all copyright, patent, trademark, and attribution notices from the Source form of the Work, excluding those notices that do not pertain to any part of the Derivative Works; and

(d) If the Work includes a "NOTICE" text file as part of its distribution, then any Derivative Works that You distribute must include a readable copy of the attribution notices contained within such NOTICE file, excluding those notices that do not pertain to any part of the Derivative Works, in at least one of the following places: within a NOTICE text file distributed as part of the Derivative Works; within the Source form or documentation, if provided along with the Derivative Works; or, within a display generated by the Derivative Works, if and wherever such third-party notices normally appear. The contents of the NOTICE file are for informational purposes only and do not modify the License. You may add Your own attribution notices within Derivative Works that You distribute, alongside or as an addendum to the NOTICE text from the Work, provided that such additional attribution notices cannot be construed as modifying the License.

You may add Your own copyright statement to Your modifications and may provide additional or different license terms and conditions for use, reproduction, or distribution of Your modifications, or for any such Derivative Works as a whole, provided Your use, reproduction, and distribution of the Work otherwise complies with the conditions stated in this License.

5. Submission of Contributions. Unless You explicitly state otherwise, any Contribution intentionally submitted for inclusion in the Work by You to the Licensor shall be under the terms and conditions of this License, without any additional terms or conditions. Notwithstanding the above, nothing herein shall supersede or modify the terms of any separate license agreement you may have executed with Licensor regarding such Contributions.

6. Trademarks. This License does not grant permission to use the trade names, trademarks, service marks, or product names of the Licensor, except as required for reasonable and customary use in describing the origin of the Work and reproducing the content of the NOTICE file.

7. Disclaimer of Warranty. Unless required by applicable law or agreed to in writing, Licensor provides the Work (and each Contributor provides its Contributions) on an "AS IS" BASIS, WITHOUT WARRANTIES OR CONDITIONS OF ANY KIND, either express or implied, including, without limitation, any warranties or conditions of TITLE, NON-INFRINGEMENT, MERCHANTABILITY, or FITNESS FOR A PARTICULAR PURPOSE. You are solely responsible for determining the appropriateness of using or redistributing the Work and assume any risks associated with Your exercise of permissions under this License.

8. Limitation of Liability. In no event and under no legal theory, whether in tort (including negligence), contract, or otherwise, unless required by applicable law (such as deliberate and grossly negligent acts) or agreed to in writing, shall any Contributor be liable to You for damages, including any direct, indirect, special, incidental, or consequential damages of any character arising as a result of this License or out of the use or inability to use the Work (including but not limited to damages for loss of goodwill,

work stoppage, computer failure or malfunction, or any and all other commercial damages or losses), even if such Contributor has been advised of the possibility of such damages.

9. Accepting Warranty or Additional Liability. While redistributing the Work or Derivative Works thereof, You may choose to offer, and charge a fee for, acceptance of support, warranty, indemnity, or other liability obligations and/or rights consistent with this License. However, in accepting such obligations, You may act only on Your own behalf and on Your sole responsibility, not on behalf of any other Contributor, and only if You agree to indemnify, defend, and hold each Contributor harmless for any liability incurred by, or claims asserted against, such Contributor by reason of your accepting any such warranty or additional liability.

## END OF TERMS AND CONDITIONS

APPENDIX: How to apply the Apache License to your work.

To apply the Apache License to your work, attach the following boilerplate notice, with the fields enclosed by brackets "[]" replaced with your own identifying information. (Don't include the brackets!) The text should be enclosed in the appropriate comment syntax for the file format. We also recommend that a file or class name and description of purpose be included on the same "printed page" as the copyright notice for easier

identification within third-party archives.

Copyright [yyyy] [name of copyright owner]

Licensed under the Apache License, Version 2.0 (the "License"); you may not use this file except in compliance with the License. You may obtain a copy of the License at

http://www.apache.org/licenses/LICENSE-2.0

Unless required by applicable law or agreed to in writing, software distributed under the License is distributed on an "AS IS" BASIS, WITHOUT WARRANTIES OR CONDITIONS OF ANY KIND, either express or implied. See the License for the specific language governing permissions and limitations under the License.

#### APACHE TOMCAT SUBCOMPONENTS:

Apache Tomcat includes a number of subcomponents with separate copyright notices and license terms. Your use of these subcomponents is subject to the terms and conditions of the following licenses. For the Eclipse JDT Java compiler:

Eclipse Public License - v 1.0

THE ACCOMPANYING PROGRAM IS PROVIDED UNDER THE TERMS OF THIS ECLIPSE PUBLIC

LICENSE ("AGREEMENT"). ANY USE, REPRODUCTION OR DISTRIBUTION OF THE PROGRAM

CONSTITUTES RECIPIENT'S ACCEPTANCE OF THIS AGREEMENT.

1. DEFINITIONS

"Contribution" means:

a) in the case of the initial Contributor, the initial code and documentation

distributed under this Agreement, and

b) in the case of each subsequent Contributor:

i) changes to the Program, and

ii) additions to the Program;

where such changes and/or additions to the Program originate from and are distributed by that particular Contributor. A Contribution 'originates' from a

Contributor if it was added to the Program by such Contributor itself or anyone acting on such Contributor's behalf. Contributions do not include additions to the Program which: (i) are separate modules of software distributed in conjunction with the Program under their own license agreement, and (ii) are not derivative works of the Program.

"Contributor" means any person or entity that distributes the Program.

"Licensed Patents" mean patent claims licensable by a Contributor which are necessarily infringed by the use or sale of its Contribution alone or when combined with the Program.

"Program" means the Contributions distributed in accordance with this Agreement.

"Recipient" means anyone who receives the Program under this Agreement, including all Contributors.

#### 2. GRANT OF RIGHTS

a) Subject to the terms of this Agreement, each Contributor hereby grants Recipient a non-exclusive, worldwide, royalty-free copyright license to reproduce, prepare derivative works of, publicly display, publicly perform, distribute and sublicense the Contribution of such Contributor, if any, and such derivative works, in source code and object code form. b) Subject to the terms of this Agreement, each Contributor hereby grants
Recipient a non-exclusive, worldwide, royalty-free patent license under Licensed
Patents to make, use, sell, offer to sell, import and otherwise transfer the
Contribution of such Contributor, if any, in source code and object code form.
This patent license shall apply to the combination of the Contribution and the
Program if, at the time the Contribution is added by the Contributor, such
addition of the Contribution causes such combination to be covered by the
Licensed Patents. The patent license shall not apply to any other combinations
which include the Contribution. No hardware per se is licensed hereunder.

c) Recipient understands that although each Contributor grants the licenses to its Contributions set forth herein, no assurances are provided by any Contributor that the Program does not infringe the patent or other intellectual property rights of any other entity. Each Contributor disclaims any liability to Recipient for claims brought by any other entity based on infringement of intellectual property rights or otherwise. As a condition to exercising the rights and licenses granted hereunder, each Recipient hereby assumes sole responsibility to secure any other intellectual property rights needed, if any. For example, if a third party patent license is required to allow Recipient to distribute the Program, it is Recipient's responsibility to acquire that license before distributing the Program.

d) Each Contributor represents that to its knowledge it has sufficient copyright rights in its Contribution, if any, to grant the copyright license set forth in this Agreement.

#### 3. REQUIREMENTS

A Contributor may choose to distribute the Program in object code form under its own license agreement, provided that:

a) it complies with the terms and conditions of this Agreement; and

b) its license agreement:

 i) effectively disclaims on behalf of all Contributors all warranties and conditions, express and implied, including warranties or conditions of title and non-infringement, and implied warranties or conditions of merchantability and fitness for a particular purpose;

ii) effectively excludes on behalf of all Contributors all liability for
 damages, including direct, indirect, special, incidental and consequential
 damages, such as lost profits;

iii) states that any provisions which differ from this Agreement are offered by that Contributor alone and not by any other party; and

iv) states that source code for the Program is available from such Contributor, and informs licensees how to obtain it in a reasonable manner on or through a medium customarily used for software exchange. When the Program is made available in source code form:

a) it must be made available under this Agreement; and

b) a copy of this Agreement must be included with each copy of the Program.

Contributors may not remove or alter any copyright notices contained within the Program.

Each Contributor must identify itself as the originator of its Contribution, if any, in a manner that reasonably allows subsequent Recipients to identify the originator of the Contribution.

#### 4. COMMERCIAL DISTRIBUTION

Commercial distributors of software may accept certain responsibilities with respect to end users, business partners and the like. While this license is intended to facilitate the commercial use of the Program, the Contributor who includes the Program in a commercial product offering should do so in a manner which does not create potential liability for other Contributors. Therefore, if a Contributor includes the Program in a commercial product offering, such Contributor ("Commercial Contributor") hereby agrees to defend and indemnify every other Contributor ("Indemnified Contributor") against any losses, damages and costs (collectively "Losses") arising from claims, lawsuits and other legal actions brought by a third party against the Indemnified Contributor to the extent caused by the acts or omissions of such Commercial Contributor in connection with its distribution of the Program in a commercial product offering. The obligations in this section do not apply to any claims or Losses relating to any actual or alleged intellectual property infringement. In order to qualify, an Indemnified Contributor must: a) promptly notify the Commercial Contributor in writing of such claim, and b) allow the Commercial Contributor to control, and cooperate with the Commercial Contributor in, the defense and any related settlement negotiations. The Indemnified Contributor may participate in any such claim at its own expense.

For example, a Contributor might include the Program in a commercial product offering, Product X. That Contributor is then a Commercial Contributor. If that Commercial Contributor then makes performance claims, or offers warranties related to Product X, those performance claims and warranties are such Commercial Contributor's responsibility alone. Under this section, the Commercial Contributor would have to defend claims against the other Contributors related to those performance claims and warranties, and if a court requires any other Contributor to pay any damages as a result, the Commercial Contributor must pay those damages.

### 5. NO WARRANTY

EXCEPT AS EXPRESSLY SET FORTH IN THIS AGREEMENT, THE PROGRAM IS PROVIDED ON AN

"AS IS" BASIS, WITHOUT WARRANTIES OR CONDITIONS OF ANY KIND, EITHER EXPRESS OR

IMPLIED INCLUDING, WITHOUT LIMITATION, ANY WARRANTIES OR CONDITIONS OF TITLE,

NON-INFRINGEMENT, MERCHANTABILITY OR FITNESS FOR A PARTICULAR PURPOSE. Each

Recipient is solely responsible for determining the appropriateness of using and

distributing the Program and assumes all risks associated with its exercise of

rights under this Agreement, including but not limited to the risks and costs

of program errors, compliance with applicable laws, damage to or loss of data,

programs or equipment, and unavailability or interruption of operations.

6. DISCLAIMER OF LIABILITY

EXCEPT AS EXPRESSLY SET FORTH IN THIS AGREEMENT, NEITHER RECIPIENT NOR ANY

CONTRIBUTORS SHALL HAVE ANY LIABILITY FOR ANY DIRECT, INDIRECT, INCIDENTAL,

SPECIAL, EXEMPLARY, OR CONSEQUENTIAL DAMAGES (INCLUDING WITHOUT LIMITATION LOST

PROFITS), HOWEVER CAUSED AND ON ANY THEORY OF LIABILITY, WHETHER IN CONTRACT,

STRICT LIABILITY, OR TORT (INCLUDING NEGLIGENCE OR OTHERWISE) ARISING IN ANY WAY

OUT OF THE USE OR DISTRIBUTION OF THE PROGRAM OR THE EXERCISE OF ANY RIGHTS

GRANTED HEREUNDER, EVEN IF ADVISED OF THE POSSIBILITY OF SUCH DAMAGES.

7. GENERAL

If any provision of this Agreement is invalid or unenforceable under applicable

law, it shall not affect the validity or enforceability of the remainder of the terms of this Agreement, and without further action by the parties hereto, such provision shall be reformed to the minimum extent necessary to make such provision valid and enforceable.

If Recipient institutes patent litigation against any entity (including a cross-claim or counterclaim in a lawsuit) alleging that the Program itself (excluding combinations of the Program with other software or hardware) infringes such Recipient's patent(s), then such Recipient's rights granted under Section 2(b) shall terminate as of the date such litigation is filed.

All Recipient's rights under this Agreement shall terminate if it fails to comply with any of the material terms or conditions of this Agreement and does not cure such failure in a reasonable period of time after becoming aware of such noncompliance. If all Recipient's rights under this Agreement terminate, Recipient agrees to cease use and distribution of the Program as soon as reasonably practicable. However, Recipient's obligations under this Agreement and any licenses granted by Recipient relating to the Program shall continue and survive.

Everyone is permitted to copy and distribute copies of this Agreement, but in order to avoid inconsistency the Agreement is copyrighted and may only be modified in the following manner. The Agreement Steward reserves the right to publish new versions (including revisions) of this Agreement from time to time. No one other than the Agreement Steward has the right to modify this Agreement. The Eclipse Foundation is the initial Agreement Steward. The Eclipse Foundation may assign the responsibility to serve as the Agreement Steward to a suitable separate entity. Each new version of the Agreement will be given a distinguishing version number. The Program (including Contributions) may always be distributed subject to the version of the Agreement under which it was received. In addition, after a new version of the Agreement is published, Contributor may elect to distribute the Program (including its Contributions) under the new version. Except as expressly stated in Sections 2(a) and 2(b) above, Recipient receives no rights or licenses to the intellectual property of any Contributor under this Agreement, whether expressly, by implication, estoppel or otherwise. All rights in the Program not expressly granted under this Agreement are reserved.

This Agreement is governed by the laws of the State of New York and the intellectual property laws of the United States of America. No party to this Agreement will bring a legal action under this Agreement more than one year after the cause of action arose. Each party waives its rights to a jury trial in any resulting litigation.

For the Windows Installer component:

\* All NSIS source code, plug-ins, documentation, examples, header files and graphics, with the exception of the compression modules and where otherwise noted, are licensed under the zlib/libpng license.

- \* The zlib compression module for NSIS is licensed under the zlib/libpng license.
- \* The bzip2 compression module for NSIS is licensed under the bzip2 license.
- \* The Izma compression module for NSIS is licensed under the Common Public License version 1.0.

### zlib/libpng license

This software is provided 'as-is', without any express or implied warranty. In no event will the authors be held liable for any damages arising from the use of this software.

Permission is granted to anyone to use this software for any purpose, including commercial applications, and to alter it and redistribute it freely, subject to the following restrictions:

- The origin of this software must not be misrepresented; you must not claim that you wrote the original software. If you use this software in a product, an acknowledgment in the product documentation would be appreciated but is not required.
- 2. Altered source versions must be plainly marked as such, and must not be misrepresented as being the original software.
- 3. This notice may not be removed or altered from any source distribution.

bzip2 license

Redistribution and use in source and binary forms, with or without modification, are permitted provided that the following conditions are met:

- Redistributions of source code must retain the above copyright notice, this list of conditions and the following disclaimer.
- 2. The origin of this software must not be misrepresented; you must not claim that you wrote the original software. If you use this software in a product, an acknowledgment in the product documentation would be appreciated but is not required.
- 3. Altered source versions must be plainly marked as such, and must not be misrepresented as being the original software.
- 4. The name of the author may not be used to endorse or promote products derived from this software without specific prior written permission.

THIS SOFTWARE IS PROVIDED BY THE AUTHOR ``AS IS AND ANY EXPRESS OR IMPLIED

WARRANTIES, INCLUDING, BUT NOT LIMITED TO, THE IMPLIED WARRANTIES OF

MERCHANTABILITY AND FITNESS FOR A PARTICULAR PURPOSE ARE DISCLAIMED. IN NO EVENT

SHALL THE AUTHOR BE LIABLE FOR ANY DIRECT, INDIRECT, INCIDENTAL, SPECIAL,

EXEMPLARY, OR CONSEQUENTIAL DAMAGES (INCLUDING, BUT NOT LIMITED TO, PROCUREMENT

OF SUBSTITUTE GOODS OR SERVICES; LOSS OF USE, DATA, OR PROFITS; OR BUSINESS

INTERRUPTION) HOWEVER CAUSED AND ON ANY THEORY OF LIABILITY, WHETHER IN

CONTRACT, STRICT LIABILITY, OR TORT (INCLUDING NEGLIGENCE OR OTHERWISE) ARISING

IN ANY WAY OUT OF THE USE OF THIS SOFTWARE, EVEN IF ADVISED OF THE POSSIBILITY OF SUCH DAMAGE.

Julian Seward, Cambridge, UK.

jseward@acm.org

Common Public License version 1.0

THE ACCOMPANYING PROGRAM IS PROVIDED UNDER THE TERMS OF THIS COMMON PUBLIC

LICENSE ("AGREEMENT"). ANY USE, REPRODUCTION OR DISTRIBUTION OF THE PROGRAM

CONSTITUTES RECIPIENT'S ACCEPTANCE OF THIS AGREEMENT.

1. DEFINITIONS

"Contribution" means:

a) in the case of the initial Contributor, the initial code and documentation

distributed under this Agreement, and b) in the case of each subsequent

Contributor:

i) changes to the Program, and

ii) additions to the Program;

where such changes and/or additions to the Program originate from and are distributed by that particular Contributor. A Contribution 'originates' from a Contributor if it was added to the Program by such Contributor itself or anyone acting on such Contributor's behalf. Contributions do not include additions to the Program which: (i) are separate modules of software distributed in conjunction with the Program under their own license agreement, and (ii) are not derivative works of the Program.

"Contributor" means any person or entity that distributes the Program.

"Licensed Patents " mean patent claims licensable by a Contributor which are necessarily infringed by the use or sale of its Contribution alone or when combined with the Program.

"Program" means the Contributions distributed in accordance with this Agreement.

"Recipient" means anyone who receives the Program under this Agreement, including all Contributors.

### 2. GRANT OF RIGHTS

a) Subject to the terms of this Agreement, each Contributor hereby grants Recipient a non-exclusive, worldwide, royalty-free copyright license to reproduce, prepare derivative works of, publicly display, publicly perform, distribute and sublicense the Contribution of such Contributor, if any, and such derivative works, in source code and object code form.

b) Subject to the terms of this Agreement, each Contributor hereby grants
Recipient a non-exclusive, worldwide, royalty-free patent license under Licensed
Patents to make, use, sell, offer to sell, import and otherwise transfer the
Contribution of such Contributor, if any, in source code and object code form.
This patent license shall apply to the combination of the Contribution and the
Program if, at the time the Contribution is added by the Contributor, such
addition of the Contribution causes such combination to be covered by the
Licensed Patents. The patent license shall not apply to any other combinations
which include the Contribution. No hardware per se is licensed hereunder.

c) Recipient understands that although each Contributor grants the licenses to its Contributions set forth herein, no assurances are provided by any Contributor that the Program does not infringe the patent or other intellectual property rights of any other entity. Each Contributor disclaims any liability to Recipient for claims brought by any other entity based on infringement of intellectual property rights or otherwise. As a condition to exercising the rights and licenses granted hereunder, each Recipient hereby assumes sole responsibility to secure any other intellectual property rights needed, if any. For example, if a third party patent license is required to allow Recipient to distribute the Program, it is Recipient's responsibility to acquire that license before distributing the Program.

d) Each Contributor represents that to its knowledge it has sufficient copyright

rights in its Contribution, if any, to grant the copyright license set forth in this Agreement.

**3. REQUIREMENTS** 

A Contributor may choose to distribute the Program in object code form under its own license agreement, provided that:

a) it complies with the terms and conditions of this Agreement; and

b) its license agreement:

 i) effectively disclaims on behalf of all Contributors all warranties and conditions, express and implied, including warranties or conditions of title and non-infringement, and implied warranties or conditions of merchantability and fitness for a particular purpose;

ii) effectively excludes on behalf of all Contributors all liability for
 damages, including direct, indirect, special, incidental and consequential
 damages, such as lost profits;

iii) states that any provisions which differ from this Agreement are offered by that Contributor alone and not by any other party; and

iv) states that source code for the Program is available from such Contributor,

and informs licensees how to obtain it in a reasonable manner on or through a medium customarily used for software exchange.

When the Program is made available in source code form:

a) it must be made available under this Agreement; and

b) a copy of this Agreement must be included with each copy of the Program.

Contributors may not remove or alter any copyright notices contained within the Program.

Each Contributor must identify itself as the originator of its Contribution, if any, in a manner that reasonably allows subsequent Recipients to identify the originator of the Contribution.

### 4. COMMERCIAL DISTRIBUTION

Commercial distributors of software may accept certain responsibilities with respect to end users, business partners and the like. While this license is intended to facilitate the commercial use of the Program, the Contributor who includes the Program in a commercial product offering should do so in a manner which does not create potential liability for other Contributors. Therefore, if a Contributor includes the Program in a commercial product offering, such Contributor ("Commercial Contributor") hereby agrees to defend and indemnify every other Contributor ("Indemnified Contributor") against any losses, damages and costs (collectively "Losses") arising from claims, lawsuits and other legal actions brought by a third party against the Indemnified Contributor to the extent caused by the acts or omissions of such Commercial Contributor in connection with its distribution of the Program in a commercial product offering. The obligations in this section do not apply to any claims or Losses relating to any actual or alleged intellectual property infringement. In order to qualify, an Indemnified Contributor must: a) promptly notify the Commercial Contributor in writing of such claim, and b) allow the Commercial Contributor to control, and cooperate with the Commercial Contributor in, the defense and any related settlement negotiations. The Indemnified Contributor may participate in any such claim at its own expense.

For example, a Contributor might include the Program in a commercial product offering, Product X. That Contributor is then a Commercial Contributor. If that Commercial Contributor then makes performance claims, or offers warranties related to Product X, those performance claims and warranties are such Commercial Contributor's responsibility alone. Under this section, the Commercial Contributor would have to defend claims against the other Contributors related to those performance claims and warranties, and if a court requires any other Contributor to pay any damages as a result, the Commercial Contributor must pay those damages.

5. NO WARRANTY

EXCEPT AS EXPRESSLY SET FORTH IN THIS AGREEMENT, THE PROGRAM IS PROVIDED ON AN

"AS IS" BASIS, WITHOUT WARRANTIES OR CONDITIONS OF ANY KIND, EITHER EXPRESS OR

IMPLIED INCLUDING, WITHOUT LIMITATION, ANY WARRANTIES OR CONDITIONS OF TITLE,

NON-INFRINGEMENT, MERCHANTABILITY OR FITNESS FOR A PARTICULAR PURPOSE. Each

Recipient is solely responsible for determining the appropriateness of using and

distributing the Program and assumes all risks associated with its exercise of

rights under this Agreement, including but not limited to the risks and costs of

program errors, compliance with applicable laws, damage to or loss of data,

programs or equipment, and unavailability or interruption of operations.

6. DISCLAIMER OF LIABILITY

EXCEPT AS EXPRESSLY SET FORTH IN THIS AGREEMENT, NEITHER RECIPIENT NOR ANY

CONTRIBUTORS SHALL HAVE ANY LIABILITY FOR ANY DIRECT, INDIRECT, INCIDENTAL,

SPECIAL, EXEMPLARY, OR CONSEQUENTIAL DAMAGES (INCLUDING WITHOUT LIMITATION LOST

PROFITS), HOWEVER CAUSED AND ON ANY THEORY OF LIABILITY, WHETHER IN CONTRACT,

STRICT LIABILITY, OR TORT (INCLUDING NEGLIGENCE OR OTHERWISE) ARISING IN ANY WAY

OUT OF THE USE OR DISTRIBUTION OF THE PROGRAM OR THE EXERCISE OF ANY RIGHTS

GRANTED HEREUNDER, EVEN IF ADVISED OF THE POSSIBILITY OF SUCH DAMAGES.

7. GENERAL

If any provision of this Agreement is invalid or unenforceable under applicable law, it shall not affect the validity or enforceability of the remainder of the terms of this Agreement, and without further action by the parties hereto, such provision shall be reformed to the minimum extent necessary to make such provision valid and enforceable.

If Recipient institutes patent litigation against a Contributor with respect to a patent applicable to software (including a cross-claim or counterclaim in a lawsuit), then any patent licenses granted by that Contributor to such Recipient under this Agreement shall terminate as of the date such litigation is filed. In addition, if Recipient institutes patent litigation against any entity (including a cross-claim or counterclaim in a lawsuit) alleging that the Program itself (excluding combinations of the Program with other software or hardware) infringes such Recipient's patent(s), then such Recipient's rights granted under Section 2(b) shall terminate as of the date such litigation is filed.

All Recipient's rights under this Agreement shall terminate if it fails to comply with any of the material terms or conditions of this Agreement and does not cure such failure in a reasonable period of time after becoming aware of such noncompliance. If all Recipient's rights under this Agreement terminate, Recipient agrees to cease use and distribution of the Program as soon as reasonably practicable. However, Recipient's obligations under this Agreement and any licenses granted by Recipient relating to the Program shall continue and survive. Everyone is permitted to copy and distribute copies of this Agreement, but in order to avoid inconsistency the Agreement is copyrighted and may only be modified in the following manner. The Agreement Steward reserves the right to publish new versions (including revisions) of this Agreement from time to time. No one other than the Agreement Steward has the right to modify this Agreement. IBM is the initial Agreement Steward. IBM may assign the responsibility to serve as the Agreement Steward to a suitable separate entity. Each new version of the Agreement will be given a distinguishing version number. The Program (including Contributions) may always be distributed subject to the version of the Agreement under which it was received. In addition, after a new version of the Agreement is published, Contributor may elect to distribute the Program (including its Contributions) under the new version. Except as expressly stated in Sections 2(a) and 2(b) above, Recipient receives no rights or licenses to the intellectual property of any Contributor under this Agreement, whether expressly, by implication, estoppel or otherwise. All rights in the Program not expressly granted under this Agreement are reserved.

This Agreement is governed by the laws of the State of New York and the intellectual property laws of the United States of America. No party to this Agreement will bring a legal action under this Agreement more than one year after the cause of action arose. Each party waives its rights to a jury trial in any resulting litigation.

Special exception for LZMA compression module

Igor Pavlov and Amir Szekely, the authors of the LZMA compression module for NSIS, expressly permit you to statically or dynamically link your code (or bind by name) to the files from the LZMA compression module for NSIS without subjecting your linked code to the terms of the Common Public license version 1.0. Any modifications or additions to files from the LZMA compression module for NSIS, however, are subject to the terms of the Common Public License version

1.0.

## **RC4cipher**

This software was obtained under the following terms:

// Rc4Cipher - the RC4 encryption method

//

// Copyright (C) 1996 by Jef Poskanzer <jef@acme.com>. All rights reserved.
//

// Redistribution and use in source and binary forms, with or without
// modification, are permitted provided that the following conditions
// are met:

// 1. Redistributions of source code must retain the above copyright

// notice, this list of conditions and the following disclaimer.

 $\ensuremath{{//}}\xspace 2.$  Redistributions in binary form must reproduce the above copyright

// notice, this list of conditions and the following disclaimer in the // documentation and/or other materials provided with the distribution. //

// THIS SOFTWARE IS PROVIDED BY THE AUTHOR AND CONTRIBUTORS ``AS IS'' AND // ANY EXPRESS OR IMPLIED WARRANTIES, INCLUDING, BUT NOT LIMITED TO, THE // IMPLIED WARRANTIES OF MERCHANTABILITY AND FITNESS FOR A PARTICULAR PURPOSE // ARE DISCLAIMED. IN NO EVENT SHALL THE AUTHOR OR CONTRIBUTORS BE LIABLE // FOR ANY DIRECT, INDIRECT, INCIDENTAL, SPECIAL, EXEMPLARY, OR CONSEQUENTIAL // DAMAGES (INCLUDING, BUT NOT LIMITED TO, PROCUREMENT OF SUBSTITUTE GOODS // OR SERVICES; LOSS OF USE, DATA, OR PROFITS; OR BUSINESS INTERRUPTION) // HOWEVER CAUSED AND ON ANY THEORY OF LIABILITY, WHETHER IN CONTRACT, STRICT // LIABILITY, OR TORT (INCLUDING NEGLIGENCE OR OTHERWISE) ARISING IN ANY WAY // OUT OF THE USE OF THIS SOFTWARE, EVEN IF ADVISED OF THE POSSIBILITY OF // SUCH DAMAGE.

//

// Visit the ACME Labs Java page for up-to-date versions of this and other
// fine Java utilities: <u>http://www.acme.com/java/</u>

# eTrust ETPKI SDK - Limited License Agreement

Limited License Agreement

THE ETPKI SDK, INCLUDING ITS CODE, PROGRAMS, DOCUMENTATION, APPEARANCE, STRUCTURE AND ORGANIZATION IS A TRADE SECRET AND PROPRIETARY PRODUCT OF CA AND ITS LICENSORS. THE PROGRAM IS PROTECTED BY COPYRIGHT, PATENT, TRADEMARK AND OTHER LAWS. TITLE TO THE PROGRAM, OR ANY COPY, MODIFICATION, TRANSLATION, PARTIAL COPY, COMPILATION, DERIVATIVE WORK OR MERGED PORTION OF THE PROGRAM, SHALL AT ALL TIMES REMAIN WITH CA AND ITS LICENSORS.

7.1.1. Use of Program.

The Program is provided solely for the Licensee's nonexclusive, internal use and subject to the usage limitations set forth in the contract established between the Licensee and CA. You may NOT use this Program on any computer other than the designated computer as identified in such contract without the prior written consent of CA and payment of any applicable fees. The Licensee may make copies of the Program solely for backup or archival purposes in support of its permitted use of the Program. The Program is Confidential Information of CA, and Licensee, its employees, and agents agree to keep the Program strictly confidential.

7.1.2. Restrictions

Without the prior written consent of CA, the Licensee may not:

a. TRANSFER, ASSIGN, RENT, USE, COPY OR MODIFY THE PROGRAM, IN WHOLE OR IN PART, EXCEPT AS EXPRESSLY PERMITTED IN THIS AGREEMENT.

b. DECOMPILE, REVERSE ASSEMBLE OR OTHERWISE REVERSE ENGINEER THE PROGRAM, EXCEPT TO THE EXTENT THE FOREGOING RESTRICTION IS EXPRESSLY PROHIBITED UNDER APPLICABLE LAW.

c. REPRODUCE, DISCLOSE, MARKET, LEASE, TRANSFER, DISTRIBUTE OR REVISE THE PROGRAM OR THE PROGRAM DOCUMENTATION.

d. DISTRIBUTE ANY EXECUTABLE VERSIONS OF THE PROGRAM TO THIRD PARTIES OR USE SUCH EXECUTABLES IN EXCESS OF THE LIMITATIONS SET FORTH ABOVE.

e. USE THE PROGRAM TO PROVIDE FACILITY MANAGEMENT, SERVICE BUREAU OR OTHER ACCESS OR USE OF THE PROGRAM FOR THE BENEFIT OF THIRD PARTIES.

CA MAY IMMEDIATELY TERMINATE THIS AGREEMENT IN THE EVENT OF ANY FAILURE TO COMPLY WITH THE ABOVE TERMS AND CONDITIONS. SUCH TERMINATION SHALL BE IN ADDITION TO AND NOT IN LIEU OF ANY CRIMINAL, CIVIL OR OTHER REMEDIES AVAILABLE TO CA. 7.1.3. Warranty Limitations

CA DOES NOT WARRANT THAT THE FUNCTIONS CONTAINED IN THE PROGRAM WILL MEET YOUR REQUIREMENTS OR THAT THE OPERATIONS OF THE PROGRAM WILL BE UNINTERRUPTED, ERROR FREE, OR WILL APPEAR AS DESCRIBED IN THE DOCUMENTATION.

THE PROGRAM IS PROVIDED "AS IS" WITHOUT WARRANTY OF ANY KIND. TO THE MAXIMUM EXTENT PERMITTED BY APPLICABLE LAW, CA DISCLAIMS ALL WARRANTIES, WHETHER EXPRESS OR IMPLIED, INCLUDING BUT NOT LIMITED TO THE IMPLIED WARRANTIES OF MERCHANTABILITY AND FITNESS FOR A PARTICULAR PURPOSE.

### 7.1.4. Limitations of Liability

TO THE MAXIMUM EXTENT PERMITTED BY APPLICABLE LAW, IN NO EVENT WILL CA OR ITS LICENSORS BE LIABLE FOR ANY LOSS OR DAMAGES, DIRECT OR INDIRECT, INCLUDING LOST PROFITS, LOST SAVINGS, TIME, MONEY, GOODWILL OR OTHER INCIDENTAL, INDIRECT, OR CONSEQUENTIAL DAMAGES, ARISING OUT OF THE USE OR INABILITY TO USE THE PROGRAM, EVEN IF CA HAD BEEN ADVISED OF THE POSSIBILITY OF SUCH DAMAGES. YOUR SOLE AND EXCLUSIVE REMEDY TO TERMINATE THIS AGREEMENT IS BY WRITTEN NOTICE TO CA.

### 7.1.5. General

Usage of the Program shall be governed by this Agreement pursuant to the Federal Acquisition Regulations 52.212-4 and Section 12.301(b)(3). Licensee acknowledges that the Program is commercial off-the-shelf software and is provided with "Restricted Rights." Use, duplication or disclosure by the U.S. Government is also subject to the restrictions set forth in 48 C.F.R Section 52.227-19(c) (1) and (2) or DFARS 252.227-7013(c)(1)(ii) or applicable successor provisions. The manufacturer is CA, Inc. Licensee is required to observe the relevant US Export Administration Regulations and may not re-export the Program in violation of these or other applicable export laws or regulations.

7.2 OpenSSL

This product uses the OpenSSL library and as such portions of eTrust ETPKI SDK are subject to the OpenSSL license as shown below.

#### LICENSE ISSUES

The ETPKI SDK stays under a dual license, i.e. both the conditions of the OpenSSL License and the original SSLeay license apply to the SDK. See below for the actual license texts. Actually both licenses are BSD-style Open Source licenses. In case of any license issues related to OpenSSL please contact openssl-core@openssl.org.

**OpenSSL** License

Copyright (c) 1998-1999 The OpenSSL Project. All rights reserved.

Redistribution and use in source and binary forms, with or without modification, are permitted provided that the following conditions are met:

7.2.1. Redistributions of source code must retain the above copyright notice, this list of conditions and the following disclaimer.

7.2.2. Redistributions in binary form must reproduce the above copyright notice, this list of conditions and the following disclaimer in the documentation and/or other materials provided with the distribution.

7.2.3. All advertising materials mentioning features or use of this software must display the following acknowledgment: "This product includes software developed by the OpenSSL Project for use in the OpenSSL Toolkit. <u>http://www.openssl.org</u> "

7.2.4. The names "OpenSSL Toolkit" and "OpenSSL Project" must not be used to endorse or promote products derived from this software without prior written permission. For written permission, please contact openssl-core@openssl.org.

7.2.5. Products derived from this software may not be called "OpenSSL" nor may "OpenSSL" appear in their names without prior written permission of the OpenSSL Project.

7.2.6. Redistributions of any form whatsoever must retain the following acknowledgment: "This product includes software developed by the OpenSSL Project for use in the OpenSSL Toolkit (<u>http://www.openssl.org</u>)"

THIS SOFTWARE IS PROVIDED BY THE OpenSSL PROJECT "AS IS" AND ANY EXPRESSED OR IMPLIED WARRANTIES, INCLUDING, BUT NOT LIMITED TO, THE IMPLIED WARRANTIES OF MERCHANTABILITY AND FITNESS FOR A PARTICULAR PURPOSE ARE DISCLAIMED. IN NO EVENT SHALL THE OpenSSL PROJECT OR ITS CONTRIBUTORS BE LIABLE FOR ANY DIRECT, INDIRECT, INCIDENTAL, SPECIAL, EXEMPLARY, OR CONSEQUENTIAL DAMAGES (INCLUDING, BUT NOT LIMITED TO, PROCUREMENT OF SUBSTITUTE GOODS OR SERVICES; LOSS OF USE, DATA, OR PROFITS; OR BUSINESS INTERRUPTION) HOWEVER CAUSED AND ON ANY THEORY OF LIABILITY, WHETHER IN CONTRACT, STRICT LIABILITY, OR TORT (INCLUDING NEGLIGENCE OR OTHERWISE) ARISING IN ANY WAY OUT OF THE USE OF THIS SOFTWARE, EVEN IF ADVISED OF THE POSSIBILITY OF SUCH DAMAGE.

This product includes cryptographic software written by Eric Young (eay@cryptsoft.com). This product includes software written by Tim Hudson (tjh@cryptsoft.com).

7.3 Original SSLeay License

Copyright (C) 1995-1998 Eric Young (eay@cryptsoft.com) All rights reserved.

This package is an SSL implementation written by Eric Young <mailto:eay@cryptsoft.com>. The implementation was written so as to conform with Netscapes SSL.

This library is free for commercial and non-commercial use as long as the following conditions are aheared to. The following conditions apply to all code found in this distribution, be it the RC4, RSA, lhash, DES, etc., code; not just the SSL code. The SSL documentation included with this distribution is covered by the same copyright terms except that the holder is Tim Hudson <mailto:tjh@cryptsoft.com>.

Copyright remains Eric Young's, and as such any Copyright notices in the code are not to be removed. If this package is used in a product, Eric Young should be given attribution as the author of the parts of the library used. This can be in the form of a textual message at program startup or in documentation (online or textual) provided with the package.

Redistribution and use in source and binary forms, with or without modification, are permitted provided that the following conditions are met:

7.3.1. Redistributions of source code must retain the copyright notice, this list of conditions and the following disclaimer.

7.3.2. Redistributions in binary form must reproduce the above copyright notice, this list of conditions and the following disclaimer in the documentation and/or other materials provided with the distribution.

7.3.3. All advertising materials mentioning features or use of this software must display the following acknowledgement: "This product includes cryptographic software written by Eric Young <mailto:eay@cryptsoft.com>" The word 'cryptographic' can be left out if the routines from the library being used are not cryptographic related.

7.3.4. If you include any Windows specific code (or a derivative thereof) from the apps directory (application code) you must include an acknowledgement: "This product includes software written by Tim Hudson <mailto:tjh@cryptsoft.com>".

THIS SOFTWARE IS PROVIDED BY ERIC YOUNG "AS IS" AND ANY EXPRESS OR IMPLIED WARRANTIES, INCLUDING, BUT NOT LIMITED TO, THE IMPLIED WARRANTIES OF MERCHANTABILITY AND FITNESS FOR A PARTICULAR PURPOSE ARE DISCLAIMED. IN NO EVENT SHALL THE AUTHOR OR CONTRIBUTORS BE LIABLE FOR ANY DIRECT, INDIRECT, INCIDENTAL, SPECIAL, EXEMPLARY, OR CONSEQUENTIAL DAMAGES (INCLUDING, BUT NOT LIMITED TO, PROCUREMENT OF SUBSTITUTE GOODS OR SERVICES; LOSS OF USE, DATA, OR PROFITS; OR BUSINESS INTERRUPTION) HOWEVER CAUSED AND ON ANY THEORY OF LIABILITY, WHETHER IN CONTRACT, STRICT LIABILITY, OR TORT (INCLUDING NEGLIGENCE OR OTHERWISE) ARISING IN ANY WAY OUT OF THE USE OF THIS SOFTWARE, EVEN IF ADVISED OF THE POSSIBILITY OF SUCH DAMAGE.

The licence and distribution terms for any publically available version or derivative of this code cannot be changed. i.e. this code cannot simply be copied and put under another distribution licence [including the GNU Public Licence.]

## log4cplus

log4cplus v.1.0.3

Copyright (C) Tad E. Smith All rights reserved.

This software is published under the terms of the Apache Software License version 1.1, a copy of which has also been included with the log4cplus distribution in the LICENSE.APL file:

The Apache Software License, Version 1.1

Copyright (c) 2000 The Apache Software Foundation. All rights reserved.

Redistribution and use in source and binary forms, with or without modification, are permitted provided that the following conditions are met:

- 1. Redistributions of source code must retain the above copyright notice, this list of conditions and the following disclaimer.
- 2. Redistributions in binary form must reproduce the above copyright notice, this list of conditions and the following disclaimer in the documentation and/or other materials provided with the distribution.
- 3. The end-user documentation included with the redistribution, if any, must include the following acknowledgment:

"This product includes software developed by the Apache Software Foundation (http://www.apache.org/)."

Alternately, this acknowledgment may appear in the software itself, if and wherever such third-party acknowledgments normally appear.

- 4. The names "Apache" and "Apache Software Foundation" must not be used to endorse or promote products derived from this software without prior written permission. For written permission, please contact apache@apache.org.
- Products derived from this software may not be called "Apache", nor may "Apache" appear in their name, without prior written permission of the Apache Software Foundation.

THIS SOFTWARE IS PROVIDED ``AS IS | &" & | AND ANY EXPRESSED OR IMPLIED WARRANTIES, INCLUDING, BUT NOT LIMITED TO, THE IMPLIED WARRANTIES OF MERCHANTABILITY AND FITNESS FOR A PARTICULAR PURPOSE ARE DISCLAIMED. IN NO EVENT SHALL THE APACHE SOFTWARE FOUNDATION OR ITS CONTRIBUTORS BE LIABLE FOR ANY DIRECT, INDIRECT, INCIDENTAL, SPECIAL, EXEMPLARY, OR CONSEQUENTIAL DAMAGES (INCLUDING, BUT NOT LIMITED TO, PROCUREMENT OF SUBSTITUTE GOODS OR SERVICES; LOSS OF USE, DATA, OR PROFITS; OR BUSINESS INTERRUPTION) HOWEVER CAUSED AND ON ANY THEORY OF LIABILITY, WHETHER IN CONTRACT, STRICT LIABILITY, OR TORT (INCLUDING NEGLIGENCE OR OTHERWISE) ARISING IN ANY WAY OUT OF THE USE OF THIS SOFTWARE, EVEN IF ADVISED OF THE POSSIBILITY OF SUCH DAMAGE. \_\_\_\_\_

This software consists of voluntary contributions made by many individuals on behalf of the Apache Software Foundation. For more information on the Apache Software Foundation, please see .

Portions of this software are based upon public domain software originally written at the National Center for Supercomputing Applications, University of Illinois, Urbana-Champaign.

# Sun JRE 1.6.0\_41

This Product is distributed with JRE v.1.6. Use of the Commercial Features of the JRE for any commercial or production purpose requires a separate license from Oracle. 'Commercial Features' means those features identified Table 1-1 (Commercial Features In Java SE Product Editions) of the Software documentation accessible at http://www.oracle.com/technetwork/java/javase/documentation/index.html. Oracle has provided additional copyright notices and information that may be applicable to portions of the JRE in the THIRDPARTYLICENSEREADME.txt file that accompanies the JRE files and at

http://www.oracle.com/technetwork/java/javase/documentation/index.html."

ORACLE AMERICA, INC. ("ORACLE"), FOR AND ON BEHALF OF ITSELF AND ITS SUBSIDIARIES AND AFFILIATES UNDER COMMON CONTROL, IS WILLING TO LICENSE THE SOFTWARE TO YOU ONLY UPON THE CONDITION THAT YOU ACCEPT ALL OF THE TERMS CONTAINED IN THIS BINARY CODE LICENSE AGREEMENT AND SUPPLEMENTAL LICENSE TERMS (COLLECTIVELY "AGREEMENT"). PLEASE READ THE AGREEMENT CAREFULLY. BY SELECTING THE "ACCEPT LICENSE AGREEMENT" (OR THE EQUIVALENT) BUTTON AND/OR BY USING THE SOFTWARE YOU ACKNOWLEDGE THAT YOU HAVE READ THE TERMS AND AGREE TO THEM. IF YOU ARE AGREEING TO THESE TERMS ON BEHALF OF A COMPANY OR OTHER LEGAL ENTITY, YOU REPRESENT THAT YOU HAVE THE LEGAL AUTHORITY TO BIND THE LEGAL ENTITY TO THESE TERMS. IF YOU DO NOT HAVE SUCH AUTHORITY, OR IF YOU DO NOT WISH TO BE BOUND BY THE TERMS, THEN SELECT THE "DECLINE LICENSE AGREEMENT" (OR THE EQUIVALENT) BUTTON AND YOU MUST NOT USE THE SOFTWARE ON THIS SITE OR ANY OTHER MEDIA ON WHICH THE SOFTWARE IS CONTAINED. 1. DEFINITIONS. "Software" means the software identified above in binary form that you selected for download, install or use (in the version You selected for download, install or use) from Oracle or its authorized licensees, any other machine readable materials (including, but not limited to, libraries, source files, header files, and data files), any updates or error corrections provided by Oracle, and any user manuals, programming guides and other documentation provided to you by Oracle under this Agreement. "General Purpose Desktop Computers and Servers" means computers, including desktop and laptop computers, or servers, used for general computing functions under end user control (such as but not specifically limited to email, general purpose Internet browsing, and office suite productivity tools). The use of Software in systems and solutions that provide dedicated functionality (other than as mentioned above) or designed for use in embedded or function-specific software applications, for example but not limited to: Software embedded in or bundled with industrial control systems, wireless mobile telephones, wireless handheld devices, kiosks, TV/STB, Blu-ray Disc devices, telematics and network control switching equipment, printers and storage management systems, and other related systems are excluded from this definition and not licensed under this Agreement. "Programs" means (a) Java technology applets and applications intended to run on the Java Platform, Standard Edition platform on Java-enabled General Purpose Desktop Computers and Servers; and (b) JavaFX technology applications intended to run on the JavaFX Runtime on JavaFX-enabled General Purpose Desktop Computers and Servers. "Commercial Features" means those features identified in Table 1-1 (Commercial Features In Java SE Product Editions) of the Java SE documentation accessible at

http://www.oracle.com/technetwork/java/javase/documentation/index.html. "README File" means the README file for the Software accessible at http://www.oracle.com/technetwork/java/javase/documentation/index.html.

2. LICENSE TO USE. Subject to the terms and conditions of this Agreement including, but not limited to, the Java Technology Restrictions of the Supplemental License Terms, Oracle grants you a non-exclusive, non-transferable, limited license without license fees to reproduce and use internally the Software complete and unmodified for the sole purpose of running Programs. THE LICENSE SET FORTH IN THIS SECTION 2 DOES NOT EXTEND TO THE COMMERCIAL FEATURES. YOUR RIGHTS AND OBLIGATIONS RELATED TO THE COMMERCIAL FEATURES ARE AS SET FORTH IN THE SUPPLEMENTAL TERMS ALONG WITH ADDITIONAL LICENSES FOR DEVELOPERS AND PUBLISHERS. 3. RESTRICTIONS. Software is copyrighted. Title to Software and all associated intellectual property rights is retained by Oracle and/or its licensors. Unless enforcement is prohibited by applicable law, you may not modify, decompile, or reverse engineer Software. You acknowledge that the Software is developed for general use in a variety of information management applications; it is not developed or intended for use in any inherently dangerous applications, including applications that may create a risk of personal injury. If you use the Software in dangerous applications, then you shall be responsible to take all appropriate fail-safe, backup, redundancy, and other measures to ensure its safe use. Oracle disclaims any express or implied warranty of fitness for such uses. No right, title or interest in or to any trademark, service mark, logo or trade name of Oracle or its licensors is granted under this Agreement. Additional restrictions for developers and/or publishers licenses are set forth in the Supplemental License Terms.

4. DISCLAIMER OF WARRANTY. THE SOFTWARE IS PROVIDED "AS IS" WITHOUT WARRANTY OF ANY KIND. ORACLE FURTHER DISCLAIMS ALL WARRANTIES, EXPRESS AND IMPLIED, INCLUDING WITHOUT LIMITATION, ANY IMPLIED WARRANTIES OF MERCHANTABILITY, FITNESS FOR A PARTICULAR PURPOSE OR NONINFRINGEMENT.

5. LIMITATION OF LIABILITY. IN NO EVENT SHALL ORACLE BE LIABLE FOR ANY INDIRECT, INCIDENTAL, SPECIAL, PUNITIVE OR CONSEQUENTIAL DAMAGES, OR DAMAGES FOR LOSS OF PROFITS, REVENUE, DATA OR DATA USE, INCURRED BY YOU OR ANY THIRD PARTY, WHETHER IN AN ACTION IN CONTRACT OR TORT, EVEN IF ORACLE HAS BEEN ADVISED OF THE POSSIBILITY OF SUCH DAMAGES. ORACLE'S ENTIRE LIABILITY FOR DAMAGES HEREUNDER SHALL IN NO EVENT EXCEED ONE THOUSAND DOLLARS (U.S. \$1,000).

6. TERMINATION. This Agreement is effective until terminated. You may terminate this Agreement at any time by destroying all copies of Software. This Agreement will terminate immediately without notice from Oracle if you fail to comply with any provision of this Agreement. Either party may terminate this Agreement immediately should any Software become, or in either party's opinion be likely to become, the subject of a claim of infringement of any intellectual property right. Upon termination, you must destroy all copies of Software.

7. EXPORT REGULATIONS. You agree that U.S. export control laws and other applicable export and import laws govern your use of the Software, including technical data; additional information can be found on Oracle's Global Trade Compliance web site (http://www.oracle.com/products/export). You agree that neither the Software nor any direct product thereof will be exported, directly, or indirectly, in violation of these laws, or will be used for any purpose prohibited by these laws including, without limitation, nuclear, chemical, or biological weapons proliferation.

8. TRADEMARKS AND LOGOS. You acknowledge and agree as between you

and Oracle that Oracle owns the ORACLE and JAVA trademarks and all ORACLE- and JAVA-related trademarks, service marks, logos and other brand

designations ("Oracle Marks"), and you agree to comply with the Third

Party Usage Guidelines for Oracle Trademarks currently located at

http://www.oracle.com/us/legal/third-party-trademarks/index.html . Any use you make of the Oracle Marks inures to Oracle's benefit.

9. U.S. GOVERNMENT LICENSE RIGHTS. If Software is being acquired by or on behalf of the U.S. Government or by a U.S. Government prime contractor or subcontractor (at any tier), then the Government's rights in Software and accompanying documentation shall be only those set forth in this Agreement.

10. GOVERNING LAW. This agreement is governed by the substantive and procedural laws of California. You and Oracle agree to submit to the exclusive jurisdiction of, and venue in, the courts of San Francisco, or Santa Clara counties in California in any dispute arising out of or relating to this agreement.

11. SEVERABILITY. If any provision of this Agreement is held to be unenforceable, this Agreement will remain in effect with the provision omitted, unless omission would frustrate the intent of the parties, in which case this Agreement will immediately terminate.

12. INTEGRATION. This Agreement is the entire agreement between you and Oracle relating to its subject matter. It supersedes all prior or contemporaneous oral or written communications, proposals, representations and warranties and prevails over any conflicting or additional terms of any quote, order, acknowledgment, or other communication between the parties relating to its subject matter during the term of this Agreement. No modification of this Agreement will be binding, unless in writing and signed by an authorized representative of each party.

SUPPLEMENTAL LICENSE TERMS

These Supplemental License Terms add to or modify the terms of the Binary Code License Agreement. Capitalized terms not defined in these Supplemental Terms shall have the same meanings ascribed to them in the Binary Code License Agreement. These Supplemental Terms shall supersede any inconsistent or conflicting terms in the Binary Code License Agreement, or in any license contained within the Software.

A. COMMERCIAL FEATURES. You may not use the Commercial Features for running Programs, Java applets or applications in your internal business operations or for any commercial or production purpose, or for any purpose other than as set forth in Sections B, C, D and E of these Supplemental Terms. If You want to use the Commercial Features for any purpose other than as permitted in this Agreement, You must obtain a separate license from Oracle.

B. SOFTWARE INTERNAL USE FOR DEVELOPMENT LICENSE GRANT. Subject to the terms and conditions of this Agreement and restrictions and exceptions set forth in the README File incorporated herein by reference, including, but not limited to the Java Technology Restrictions of these Supplemental Terms, Oracle grants you a non-exclusive, non-transferable, limited license without fees to reproduce internally and use internally the Software complete and unmodified for the purpose of designing, developing, and testing your Programs.

C. LICENSE TO DISTRIBUTE SOFTWARE. Subject to the terms and conditions of this Agreement and restrictions and exceptions set forth in the README File, including, but not limited to the Java Technology Restrictions and Limitations on Redistribution of these Supplemental Terms, Oracle grants you a non-exclusive, non-transferable, limited license without fees to reproduce and distribute the Software, provided that (i) you distribute the Software complete and unmodified and only bundled as part of, and for the sole purpose of running, your Programs, (ii) the Programs add significant and primary functionality to the Software, (iii) you do not distribute additional software intended to replace any component(s) of the Software, (iv) you do not remove or alter any proprietary legends or notices contained in the Software, (v) you only distribute the Software subject to a license agreement that: (a) is a complete, unmodified reproduction of this Agreement; or (b) protects Oracle's interests consistent with the terms contained in this Agreement and that includes the notice set forth in Section H, and (vi) you agree to defend and indemnify Oracle and its licensors from and against any damages, costs, liabilities, settlement amounts and/or expenses (including attorneys' fees) incurred in connection with any claim, lawsuit or action by any third party that arises or results from the use or distribution of any and all Programs and/or Software. The license set forth in this Section C does not extend to the Software identified in Section G.

D. LICENSE TO DISTRIBUTE REDISTRIBUTABLES. Subject to the terms and conditions of this Agreement and restrictions and exceptions set forth in the README File, including but not limited to the Java Technology Restrictions and Limitations on Redistribution of these Supplemental Terms, Oracle grants you a non-exclusive, non-transferable, limited license without fees to reproduce and distribute those files specifically identified as redistributable in the README File ("Redistributables") provided that: (i) you distribute the Redistributables complete and unmodified, and only bundled as part of Programs, (ii) the Programs add significant and primary functionality to the Redistributables, (iii) you do not distribute additional software intended to supersede any component(s) of the Redistributables (unless otherwise specified in the applicable README File), (iv) you do not remove or alter any proprietary legends or notices contained in or on the Redistributables, (v) you only distribute the Redistributables pursuant to a license agreement that: (a) is a complete, unmodified reproduction of this Agreement; or (b) protects Oracle's interests consistent with the terms contained in the Agreement and includes the notice set forth in Section H, (vi) you agree to defend and indemnify Oracle and its licensors from and against any damages, costs, liabilities, settlement amounts and/or expenses (including attorneys' fees) incurred in connection with any claim, lawsuit or action by any third party that arises or results from the use or distribution of any and all Programs and/or Software. The license set forth in this Section D does not extend to the Software identified in Section G.

E. DISTRIBUTION BY PUBLISHERS. This section pertains to your distribution of the JavaTM SE Development Kit Software ("JDK") with your printed book or magazine (as those terms are commonly used in the industry) relating to Java technology ("Publication"). Subject to and conditioned upon your compliance with the restrictions and obligations contained in the Agreement, Oracle hereby grants to you a non-exclusive, nontransferable limited right to reproduce complete and unmodified copies of the JDK on electronic media (the "Media") for the sole purpose of inclusion and distribution with your Publication(s), subject to the following terms: (i) You may not distribute the JDK on a stand-alone basis; it must be distributed with your Publication(s); (ii) You are responsible for downloading the JDK from the applicable Oracle web site; (iii) You must refer to the JDK as JavaTM SE Development Kit; (iv) The JDK must be reproduced in its entirety and without any modification whatsoever (including with respect to all proprietary notices) and distributed with your Publication subject to a license agreement that is a complete, unmodified reproduction of this Agreement; (v)The Media label shall include the following information: "Copyright [YEAR], Oracle America, Inc. All rights reserved. Use is subject to license terms. ORACLE and JAVA trademarks and all ORACLE- and JAVA-related trademarks, service marks, logos and other brand designations are trademarks or registered trademarks of Oracle in the U.S. and other countries." [YEAR] is the year of Oracle's release of the Software; the year information can typically be found in the Software's "About" box or screen. This information must be placed on the Media label in such a manner as to only apply to the JDK: (vi) You must clearly identify the JDK as Oracle's product on the Media holder or Media label, and you may not state or imply that Oracle is responsible for any third-party software contained on the Media; (vii) You may not include any third party software on the Media which is intended to be a replacement or substitute for the JDK; (viii) You agree to defend and indemnify Oracle and its licensors from and against any damages, costs, liabilities, settlement amounts and/or expenses (including attorneys' fees) incurred in connection with any claim, lawsuit or action by any third party that arises or results from the use or distribution of the JDK and/or the Publication; ; and (ix) You shall provide Oracle with a written notice for each Publication; such notice shall include the following information: (1) title of Publication, (2) author(s), (3) date of Publication, and (4) ISBN or ISSN numbers. Such notice shall be sent to Oracle America, Inc., 500 Oracle Parkway, Redwood Shores, California 94065 U.S.A , Attention: General Counsel.

F. JAVA TECHNOLOGY RESTRICTIONS. You may not create, modify, or change the behavior of, or authorize your licensees to create, modify, or change the behavior of, classes, interfaces, or subpackages that are in any way identified as "java", "javax", "sun", "oracle" or similar convention as specified by Oracle in any naming convention designation.

G. LIMITATIONS ON REDISTRIBUTION. You may not redistribute or otherwise transfer: (a) JavaFX Runtime prior to version 2.0.2, (b) JavaFX Development Kit prior to version 2.0.2, or (c) any and all patches, bug fixes and updates made available by Oracle through Oracle Premier Support, including those made available under Oracle's Java SE Support program.

H. COMMERCIAL FEATURES NOTICE. For purpose of complying with Supplemental Term Section C.(v)(b) and D.(v)(b), your license agreement shall include the following notice, where the notice is displayed in a manner that anyone using the Software will see the notice:

Use of the Commercial Features for any commercial or production purpose requires a separate license from Oracle. "Commercial Features" means those features identified Table 1-1 (Commercial Features In Java SE Product Editions) of the Java SE documentation accessible at http://www.oracle.com/technetwork/java/javase/documentation/index.html

I. SOURCE CODE. Software may contain source code that, unless expressly licensed for other purposes, is provided solely for reference purposes pursuant to the terms of this Agreement. Source code may not be redistributed unless expressly provided for in this Agreement.

J. THIRD PARTY CODE. Additional copyright notices and license terms applicable to portions of the Software are set forth in the THIRDPARTYLICENSEREADME file accessible at http://www.oracle.com/technetwork/java/javase/documentation/index.html. In addition to any terms and conditions of any third party opensource/freeware license identified in the THIRDPARTYLICENSEREADME file, the disclaimer of warranty and limitation of liability provisions in paragraphs 4 and 5 of the Binary Code License Agreement shall apply to all Software in this distribution.

K. TERMINATION FOR INFRINGEMENT. Either party may terminate this Agreement immediately should any Software become, or in either party's opinion be likely to become, the subject of a claim of infringement of any intellectual property right.

L. INSTALLATION AND AUTO-UPDATE. The Software's installation and auto-update processes transmit a limited amount of data to Oracle (or its service provider) about those specific processes to help Oracle understand and optimize them. Oracle does not associate the data with personally identifiable information. You can find more information about the data Oracle collects as a result of your Software download at http://www.oracle.com/technetwork/java/javase/documentation/index.html.

For inquiries please contact:

Oracle America, Inc., 500 Oracle Parkway,

Redwood Shores, California 94065, USA.

## Dialogic

DIALOGIC SOFTWARE LICENSE AGREEMENT

DIALOGIC SYSTEM RELEASE 6.0 PCI SU WINDOWS - DEVELOPER EDITION

IMPORTANT - READ BEFORE COPYING, INSTALLING OR USING.

YOU ACKNOWLEDGE THAT YOU HAVE READ THIS SOFTWARE LICENSE AGREEMENT ("AGREEMENT") AND UNDERSTAND IT, AND THAT BY DOWNLOADING, INSTALLING OR USING THE SOFTWARE ACCOMPANYING THIS AGREEMENT ("SOFTWARE") YOU AGREE TO BE BOUND BY ITS TERMS AND CONDITIONS. IF YOU ARE ACCESSING THE SOFTWARE ELECTRONICALLY, YOU MUST INDICATE YOUR ACCEPTANCE OF THESE TERMS BY SELECTING THE "ACCEPT" BUTTON AT THE END OF THIS AGREEMENT. IF YOU DO NOT ACCEPT THE TERMS AND CONDITIONS OF THIS AGREEMENT AND YOU ARE ACCESSING THE SOFTWARE ELECTRONICALLY, SELECT THE "DECLINE" BUTTON AT THE END OF THIS AGREEMENT. IF YOU RECEIVED THE SOFTWARE ON A PHYSICAL MEDIA AND DO NOT ACCEPT THE TERMS AND CONDITIONS OF THIS AGREEMENT, YOU MAY RETURN THE PHYSICAL MEDIA UNOPENED FOR A FULL REFUND. DIALOGIC IS UNWILLING TO LICENSE THE SOFTWARE TO YOU IF YOU DO NOT AGREE TO THE TERMS AND CONDITIONS OF THIS AGREEMENT. AS USED HEREIN, "YOU" MEANS THE INDIVIDUAL DOWNLOADING THE SOFTWARE AND HIS/HER EMPLOYER AND "DIALOGIC" MEANS DIALOGIC CORPORATION. CERTAIN TERMS USED HEREIN ARE DEFINED ABOVE AND BELOW.

1. SOFTWARE LICENSE GRANT.

1.1 Subject to the terms of this Agreement, Dialogic grants to You the following non-transferable, non-assignable and non-exclusive copyright licenses in the Software, and these licenses alone:

(i) "Developer Tools" includes the header files located in the 'inc' directory and contains files in the 'lib' directory with the extension '.lib' which are part of the Software licensed hereunder. You may use the Developer Tools internally solely for the purposes of reproducing and integrating or including the "Distribution Software" (as defined below) as part of Your products that incorporate the Dialogic board hardware product for which Dialogic has written the Software ("Your Product). Your Product must include a substantial amount of other software and/or hardware manufactured and/or marketed by You.

(ii) "Sample Source" is the example interface or application source code which is part of the Software licensed hereunder but which does not include the Developer Tools or the Driver Source. You may reproduce, modify and compile the Sample Source and reproduce and integrate or include the Sample Source, but only as part of Your Product.  (iii) "Redistributable Object Code" is the redistributable code provided in object code form located in the following directory which is part of the Software licensed hereunder: "/redistributable-runtime". The Redistributable Object Code does not include the Developer Tools. You may reproduce and integrate or include an object code version of the Redistributable Object Code, but only as part of Your Product.

(iv) "End-User Documentation" is the textual materials intended for End Users. You may reproduce and distribute the End User Documentation solely as part of the End User documentation for Your Product which includes the "Distribution Software" and subject to Your strict compliance with the following restrictions: (a) any such distribution(s) do(es) not render the End User Documentation incomplete, inaccurate or misleading; and (b) You retain Dialogic's copyright or other proprietary notices as they appear in the End User Documentation and (iii) in the End User documentation for Your Product, You replace Dialogic's name with Your own and You include Your copyright and trademark notice along with Dialogic's copyright and trademark notice.

(v) "Distribution Software" means the Redistributable Object Code and the Driver and Sample Source, both as indicated above. You may distribute the Distribution Software solely as part of Your Product and only under the terms of Section 1.1(v), 1.2, 1.3 and/or 1.4 herein and subject to all other restrictions in this Agreement. You may only distribute the Distribution Software as part of Your Product and solely with the right to use the Distribution Software with Your Product. You may not distribute the Developer Tools under any circumstances.

1.2 DISTRIBUTION TERMS AND RESTRICTIONS. Distribution of the Distribution Software is subject to the following conditions: (i) You are solely responsible to Your direct or indirect customers, distributors, sub-distributors and End Users for any warranty, update or support obligations or other liability which may arise from distribution of the Distribution Software hereunder, (ii) You shall not make any statement that Your Product is "certified," or that its performance is in any way guaranteed, or the like, by Dialogic, (iii) You shall not use Dialogic's name or trademarks to market Your Product without written permission from Dialogic in advance of doing so and without adhering to Dialogic's trademark usage guidelines, and (iv) You shall indemnify, hold harmless, and defend Dialogic (including all of its officers, employees, directors, subsidiaries, assigns, shareholders, representatives, affiliates and agents) and Dialogic's suppliers from and against any claims or lawsuits, including attorney's fees and expenses, that arise or result from distribution of the Distribution Software pursuant to this Agreement. 1.3 DISTRIBUTION TO END USERS. An "End User" is a party that is being provided with Your Product for its own use, and not for the purpose of further distribution, resale, or furnishing Your Product to a separate party. Distribution to End Users of the Distribution Software as part of Your Product by You or Your distributors and any sub-distributors, in addition to the other conditions set forth herein, is subject to the condition that each End User enters into a written agreement that prohibits copying and distribution of the Distribution Software, and that prohibits use of the Distribution Software except with Your Product and (ii) that includes terms that are at least as protective of Dialogic as the terms and conditions specified in Sections 1.2, 1.3, 1.5-1.10, 2, 3, 4, 5 and 6 of this Agreement.

1.4 DISTRIBUTION VIA YOUR DISTRIBUTORS. You may authorize Your distributors and any subsequent sub-distributors to distribute the Distribution Software only as part of Your Product and provided that any such distribution is in accordance with a written agreement entered into by any such distributor or sub-distributor that (i) includes terms and conditions at least as protective of Dialogic as the terms and conditions specified in Sections 1.2, 1.4, 1.5-1.10, 2, 3, 4, 5 and 6 of this Agreement, and (ii) that complies with the terms specified in the Section 1.3 "Distribution to End Users" above.

1.5 OWNERSHIP. Title to all copies of the Software remains with Dialogic, its subsidiaries, and/or its suppliers. The Software is copyrighted and protected by the laws of the United States and other countries, and those of international treaty provisions and/or treaties. You may not remove any copyright notices from the Software. This Agreement does not include any license to any updates or upgrades (including without limitation bug fixes, new releases, or added functionality) which Dialogic may make to the Software. Dialogic is not obligated to support, update or upgrade the Software. Except as otherwise expressly provided herein, Dialogic grants no express or implied right or license under Dialogic's patents, copyrights, trademarks, trade secrets or other intellectual property rights owned by Dialogic or in which Dialogic has rights, including without limitation rights by ownership, license or assignment.

1.6 LIMITATION ON REVERSE ENGINEERING. You shall not, nor shall You permit any third party, to decompile, to disassemble or to reverse engineer the Software, except and only to the extent that it is expressly permitted by applicable jurisdictional law notwithstanding this limitation.

1.7 EXPORT CONTROL. You agree to comply with all applicable export requirements associated with the Software, including those of the US and Canadian governments and any foreign governments and their agencies as they may be amended from time to time.

1.8 CONFIDENTIALITY. The Software includes confidential information of Dialogic. You may not reveal or disclose the Software in any form, or display it publicly, or use it or any information relating to it except for the purposes of this Agreement.

1.9 TERMINATION. Without prejudice to any other rights, Dialogic may terminate this Agreement and all rights hereunder if You fail to comply with the terms herein. In such event, You must destroy all copies of the Software.

1.10 THIRD PARTY SOFTWARE. Third party software (e.g. drivers, utilities, operating system components, etc.) which may be distributed with the Software hereunder will also be subject to the terms and conditions of any third party licenses which may be supplied with such third party software or which are set forth below or in the End User Documentation, and installation, use and/or further distribution thereof by You will be subject to such third party licenses. Some third party software and some of the Software components may be subject to open source license provisions; installation, use and/or further distribution by You of such third party software and Software components are subject to the respective open source license(s) under which it is provided. Dialogic expressly disclaims liability of any kind with respect to installation, use or distribution by You of third party software. Such third party software is provided to its recipient "as is".

2. WARRANTY. You understand and acknowledge that the Software is provided on an AS-IS basis, without warranty of any kind. DIALOGIC DOES NOT WARRANT THAT THE SOFTWARE WILL MEET YOUR REQUIREMENTS OR THAT THE SOFTWARE WILL RUN ERROR-FREE OR UNINTERRUPTED. DIALOGIC MAKES NO WARRANTIES, EXPRESS OR IMPLIED, INCLUDING, WITHOUT LIMITATION, ANY WARRANTY OF NON-INFRINGEMENT, MERCHANTABILITY FITNESS FOR A PARTICULAR PURPOSE, OR AGAINST LATENT DEFECTS. DIALOGIC ASSUMES NO RISK OF ANY AND ALL DAMAGE OR LOSS FROM USE OR INABILITY TO USE, WHETHER TEMPORARY OR PERMANENT, THE SOFTWARE. THE ENTIRE RISK OF THE QUALITY AND PERFORMANCE OF THE SOFTWARE IS WITH YOU. IF YOU RECEIVE ANY WARRANTIES REGARDING THE SOFTWARE, THOSE WARRANTIES DO NOT ORIGINATE FROM, AND ARE NOT BINDING ON DIALOGIC.

3. GOVERNMENT RESTRICTED RIGHTS. The Software is provided with "RESTRICTED RIGHTS." Use, duplication, or disclosure by the Government is subject to restrictions as set forth in FAR52.227-14 and DFAR252.227-7013 et seq. or its successor. Use of the Software by the Government constitutes acknowledgment of Dialogic's proprietary rights therein. Contractor or Manufacturer is Dialogic Corporation, 9800 Cavendish Blvd., 5th Floor, Montreal, Quebec, Canada H4M 2V9. 4. EXCLUSIVE REMEDIES AND LIMITATIONS OF LIABILITIES. IN NO EVENT SHALL DIALOGIC OR ITS OFFICERS, EMPLOYEES, DIRECTORS, SUBSIDIARIES, ASSIGNS, SHAREHOLDERS, REPRESENTATIVES, AFFILIATES AND AGENTS HAVE ANY LIABILITY TO YOU OR ANY OTHER THIRD PARTY, FOR ANY LOST PROFITS, LOST DATA, LOSS OF USE OR COSTS OF PROCUREMENT OF SUBSTITUTE GOODS OR SERVICES, OR FOR ANY INDIRECT, SPECIAL OR CONSEQUENTIAL DAMAGES ARISING OUT OF THIS AGREEMENT, UNDER ANY CAUSE OF ACTION OR THEORY OF LIABILITY, AND IRRESPECTIVE OF WHETHER DIALOGIC OR ITS OFFICERS, EMPLOYEES, DIRECTORS, SUBSIDIARIES, ASSIGNS, SHAREHOLDERS, REPRESENTATIVES, AFFILIATES AND AGENTS HAVE ADVANCE NOTICE OF THE POSSIBILITY OF SUCH DAMAGES. THESE LIMITATIONS SHALL APPLY NOTWITHSTANDING THE FAILURE OF THE ESSENTIAL PURPOSE OF ANY LIMITED REMEDY. IN ANY CASE, DIALOGIC'S AND ITS OFFICERS', EMPLOYEES', DIRECTORS', SUBSIDIARIES', ASSIGNS., SHAREHOLDERS., REPRESENTATIVES', AFFILIATES' AND AGENTS' ENTIRE LIABILITY UNDER ANY PROVISION OF THIS AGREEMENT SHALL NOT EXCEED THE AMOUNT OF THE FEES THAT YOU PAID FOR THE SOFTWARE (IF ANY).

THE SOFTWARE IS NOT FAULT-TOLERANT AND IS NOT DESIGNED, INTENDED, OR AUTHORIZED FOR USE IN ANY MEDICAL, LIFE SAVING OR LIFE SUSTAINING SYSTEMS, OR FOR ANY OTHER APPLICATION IN WHICH THE FAILURE OF THE SOFTWARE COULD CREATE A SITUATION WHERE PERSONAL INJURY OR DEATH MAY OCCUR. Should You or Your direct or indirect customers use the Software for any such unintended or unauthorized use(s), You shall indemnify and hold Dialogic and its officers, employees, directors, subsidiaries, assigns, shareholders, representatives, affiliates and agents harmless against all claims, costs, damages, and expenses, and attorney fees and expenses arising out of, directly or indirectly, any claim of product liability, personal injury or death associated with such unintended or unauthorized use, even if such claim alleges that Dialogic was negligent regarding the design or manufacture of the part.

5. APPLICABLE LAWS. Claims arising under this Agreement shall be governed by the laws of the Province of Quebec, excluding its principles of conflict of laws and the United Nations Convention on Contracts for the Sale of Goods. Dialogic is not obligated under any other agreements unless they are in writing and signed by an authorized representative of Dialogic.

6. MISCELLANEOUS. All rights and remedies, whether conferred hereunder or by any other instrument or law, will be cumulative and may be exercised singularly or concurrently. Failure by either Dialogic or You to enforce any term will not be deemed a waiver of future enforcement of that or any other term. The terms and conditions stated herein are declared to be severable. Should any term(s) or condition(s) of this Agreement be held to be invalid or unenforceable the validity, construction and enforceability of the remaining terms and conditions of this Agreement shall not be affected. You may not assign any rights, duties or obligations hereunder without the prior written approval of Dialogic and any attempt to assign any rights, duties or obligations hereunder without Dialogic's written consent will be void. It is expressly agreed that Dialogic and You are acting as independent contractors. These terms and conditions constitute the entire agreement between Dialogic and You with respect to the subject matter hereof. These terms and conditions will prevail notwithstanding any different, conflicting or additional terms and conditions that may appear on any other agreement between Dialogic and You. Deviations from these terms and conditions are not valid unless agreed to in writing in advance by an authorized representative of Dialogic.

Copyright © 2002-2007, Dialogic Corporation, All rights reserved.

Dialogic Corporation, 9800 Cavendish Blvd., 5th Floor, Montreal, Quebec, Canada H4M 2V9

## Nullsoft Scriptable Install System 2.45

Copyright (C) 1995-2008 Contributors

This product contains Nullsoft Scriptable Install System 2.45 (Third Party Product), portions of which are governed by the Common Public License v1.0 (CPL). Any provisions that differ from the Common Public License v1.0 are offered by CA alone and not by any other party. CA distributes the Third Party Product in unmodified, binary form, and makes the Third Party Product available under the terms of the CPL at: http://opensrcd.ca.com. Your use of the Third Party Product is governed by the following terms and conditions:

THE ACCOMPANYING PROGRAM IS PROVIDED UNDER THE TERMS OF THIS COMMON PUBLIC LICENSE ("AGREEMENT"). ANY USE, REPRODUCTION OR DISTRIBUTION OF THE PROGRAM CONSTITUTES RECIPIENT'S ACCEPTANCE OF THIS AGREEMENT.

1. DEFINITIONS

"Contribution" means:

a) in the case of the initial Contributor, the initial code and documentation distributed under this Agreement, and

- b) in the case of each subsequent Contributor:
- i) changes to the Program, and
- ii) additions to the Program;

where such changes and/or additions to the Program originate from and are distributed by that particular Contributor. A Contribution 'originates' from a Contributor if it was added to the Program by such Contributor itself or anyone acting on such Contributor's behalf. Contributions do not include additions to the Program which: (i) are separate modules of software distributed in conjunction with the Program under their own license agreement, and (ii) are not derivative works of the Program. "Contributor" means any person or entity that distributes the Program.

"Licensed Patents " mean patent claims licensable by a Contributor which are necessarily infringed by the use or sale of its Contribution alone or when combined with the Program.

"Program" means the Contributions distributed in accordance with this Agreement.

"Recipient" means anyone who receives the Program under this Agreement, including all Contributors.

### 2. GRANT OF RIGHTS

a) Subject to the terms of this Agreement, each Contributor hereby grants Recipient a non-exclusive, worldwide, royalty-free copyright license to reproduce, prepare derivative works of, publicly display, publicly perform, distribute and sublicense the Contribution of such Contributor, if any, and such derivative works, in source code and object code form.

b) Subject to the terms of this Agreement, each Contributor hereby grants Recipient a non-exclusive, worldwide, royalty-free patent license under Licensed Patents to make, use, sell, offer to sell, import and otherwise transfer the Contribution of such Contributor, if any, in source code and object code form. This patent license shall apply to the combination of the Contribution and the Program if, at the time the Contribution is added by the Contributor, such addition of the Contribution causes such combination to be covered by the Licensed Patents. The patent license shall not apply to any other combinations which include the Contribution. No hardware per se is licensed hereunder.

c) Recipient understands that although each Contributor grants the licenses to its Contributions set forth herein, no assurances are provided by any Contributor that the Program does not infringe the patent or other intellectual property rights of any other entity. Each Contributor disclaims any liability to Recipient for claims brought by any other entity based on infringement of intellectual property rights or otherwise. As a condition to exercising the rights and licenses granted hereunder, each Recipient hereby assumes sole responsibility to secure any other intellectual property rights needed, if any. For example, if a third party patent license is required to allow Recipient to distribute the Program, it is Recipient's responsibility to acquire that license before distributing the Program.

d) Each Contributor represents that to its knowledge it has sufficient copyright rights in its Contribution, if any, to grant the copyright license set forth in this Agreement.

#### 3. REQUIREMENTS

A Contributor may choose to distribute the Program in object code form under its own license agreement, provided that:

a) it complies with the terms and conditions of this Agreement; and

b) its license agreement:

i) effectively disclaims on behalf of all Contributors all warranties and conditions, express and implied, including warranties or conditions of title and non-infringement, and implied warranties or conditions of merchantability and fitness for a particular purpose;

ii) effectively excludes on behalf of all Contributors all liability for damages, including direct, indirect, special, incidental and consequential damages, such as lost profits;

iii) states that any provisions which differ from this Agreement are offered by that Contributor alone and not by any other party; and

iv) states that source code for the Program is available from such Contributor, and informs licensees how to obtain it in a reasonable manner on or through a medium customarily used for software exchange.

When the Program is made available in source code form:

a) it must be made available under this Agreement; and

b) a copy of this Agreement must be included with each copy of the Program.

Contributors may not remove or alter any copyright notices contained within the Program.

Each Contributor must identify itself as the originator of its Contribution, if any, in a manner that reasonably allows subsequent Recipients to identify the originator of the Contribution.

### 4. COMMERCIAL DISTRIBUTION

Commercial distributors of software may accept certain responsibilities with respect to end users, business partners and the like. While this license is intended to facilitate the commercial use of the Program, the Contributor who includes the Program in a commercial product offering should do so in a manner which does not create potential liability for other Contributors. Therefore, if a Contributor includes the Program in a commercial product offering, such Contributor ("Commercial Contributor") hereby agrees to defend and indemnify every other Contributor ("Indemnified Contributor") against any losses, damages and costs (collectively "Losses") arising from claims, lawsuits and other legal actions brought by a third party against the Indemnified Contributor to the extent caused by the acts or omissions of such Commercial Contributor in connection with its distribution of the Program in a commercial product offering. The obligations in this section do not apply to any claims or Losses relating to any actual or alleged intellectual property infringement. In order to qualify, an Indemnified Contributor must: a) promptly notify the Commercial Contributor in writing of such claim, and b) allow the Commercial Contributor to control, and cooperate with the Commercial Contributor in, the defense and any related settlement negotiations. The Indemnified Contributor may participate in any such claim at its own expense.

For example, a Contributor might include the Program in a commercial product offering, Product X. That Contributor is then a Commercial Contributor. If that Commercial Contributor then makes performance claims, or offers warranties related to Product X, those performance claims and warranties are such Commercial Contributor's responsibility alone. Under this section, the Commercial Contributor would have to defend claims against the other Contributors related to those performance claims and warranties, and if a court requires any other Contributor to pay any damages as a result, the Commercial Contributor must pay those damages.

#### 5. NO WARRANTY

EXCEPT AS EXPRESSLY SET FORTH IN THIS AGREEMENT, THE PROGRAM IS PROVIDED ON AN "AS IS" BASIS, WITHOUT WARRANTIES OR CONDITIONS OF ANY KIND, EITHER EXPRESS OR IMPLIED INCLUDING, WITHOUT LIMITATION, ANY WARRANTIES OR CONDITIONS OF TITLE, NON-INFRINGEMENT, MERCHANTABILITY OR FITNESS FOR A PARTICULAR PURPOSE. Each Recipient is solely responsible for determining the appropriateness of using and distributing the Program and assumes all risks associated with its exercise of rights under this Agreement, including but not limited to the risks and costs of program errors, compliance with applicable laws, damage to or loss of data, programs or equipment, and unavailability or interruption of operations.

#### 6. DISCLAIMER OF LIABILITY

EXCEPT AS EXPRESSLY SET FORTH IN THIS AGREEMENT, NEITHER RECIPIENT NOR ANY CONTRIBUTORS SHALL HAVE ANY LIABILITY FOR ANY DIRECT, INDIRECT, INCIDENTAL, SPECIAL, EXEMPLARY, OR CONSEQUENTIAL DAMAGES (INCLUDING WITHOUT LIMITATION LOST PROFITS), HOWEVER CAUSED AND ON ANY THEORY OF LIABILITY, WHETHER IN CONTRACT, STRICT LIABILITY, OR TORT (INCLUDING NEGLIGENCE OR OTHERWISE) ARISING IN ANY WAY OUT OF THE USE OR DISTRIBUTION OF THE PROGRAM OR THE EXERCISE OF ANY RIGHTS GRANTED HEREUNDER, EVEN IF ADVISED OF THE POSSIBILITY OF SUCH DAMAGES.

#### 7. GENERAL

If any provision of this Agreement is invalid or unenforceable under applicable law, it shall not affect the validity or enforceability of the remainder of the terms of this Agreement, and without further action by the parties hereto, such provision shall be reformed to the minimum extent necessary to make such provision valid and enforceable.

If Recipient institutes patent litigation against a Contributor with respect to a patent applicable to software (including a cross-claim or counterclaim in a lawsuit), then any patent licenses granted by that Contributor to such Recipient under this Agreement shall terminate as of the date such litigation is filed. In addition, if Recipient institutes patent litigation against any entity (including a cross-claim or counterclaim in a lawsuit) alleging that the Program itself (excluding combinations of the Program with other software or hardware) infringes such Recipient's patent(s), then such Recipient's rights granted under Section 2(b) shall terminate as of the date such litigation is filed.

All Recipient's rights under this Agreement shall terminate if it fails to comply with any of the material terms or conditions of this Agreement and does not cure such failure in a reasonable period of time after becoming aware of such noncompliance. If all Recipient's rights under this Agreement terminate, Recipient agrees to cease use and distribution of the Program as soon as reasonably practicable. However, Recipient's obligations under this Agreement and any licenses granted by Recipient relating to the Program shall continue and survive. Everyone is permitted to copy and distribute copies of this Agreement, but in order to avoid inconsistency the Agreement is copyrighted and may only be modified in the following manner. The Agreement Steward reserves the right to publish new versions (including revisions) of this Agreement from time to time. No one other than the Agreement Steward has the right to modify this Agreement. IBM is the initial Agreement Steward. IBM may assign the responsibility to serve as the Agreement Steward to a suitable separate entity. Each new version of the Agreement will be given a distinguishing version number. The Program (including Contributions) may always be distributed subject to the version of the Agreement under which it was received. In addition, after a new version of the Agreement is published, Contributor may elect to distribute the Program (including its Contributions) under the new version. Except as expressly stated in Sections 2(a) and 2(b) above, Recipient receives no rights or licenses to the intellectual property of any Contributor under this Agreement, whether expressly, by implication, estoppel or otherwise. All rights in the Program not expressly granted under this Agreement are reserved.

This Agreement is governed by the laws of the State of New York and the intellectual property laws of the United States of America. No party to this Agreement will bring a legal action under this Agreement more than one year after the cause of action arose. Each party waives its rights to a jury trial in any resulting litigation.

### **Info-ZIP**

This product includes Zip 3.0 Unzip 5.52 software distributed pursuant to the following terms:

Copyright (c) 1990-2007 Info-ZIP. All rights reserved.

For the purposes of this copyright and license, "Info-ZIP" is defined as the following set of individuals:

Mark Adler, John Bush, Karl Davis, Harald Denker, Jean-Michel Dubois, Jean-loup Gailly, Hunter Goatley, Ed Gordon, Ian Gorman, Chris Herborth, Dirk Haase, Greg Hartwig, Robert Heath, Jonathan Hudson, Paul Kienitz, David Kirschbaum, Johnny Lee, Onno van der Linden, Igor Mandrichenko, Steve P. Miller, Sergio Monesi, Keith Owens, George Petrov, Greg Roelofs, Kai Uwe Rommel, Steve Salisbury, Dave Smith, Steven M. Schweda, Christian Spieler, Cosmin Truta, Antoine Verheijen, Paul von Behren, Rich Wales, Mike White.

This software is provided "as is," without warranty of any kind, express or implied. In no event shall Info-ZIP or its contributors be held liable for any direct, indirect, incidental, special or consequential damages arising out of the use of or inability to use this software.

Permission is granted to anyone to use this software for any purpose, including commercial applications, and to alter it and redistribute it freely, subject to the above disclaimer and the following restrictions:

- Redistributions of source code (in whole or in part) must retain the above copyright notice, definition, disclaimer, and this list of conditions.
- 2. Redistributions in binary form (compiled executables and libraries) must reproduce the above copyright notice, definition, disclaimer, and this list of conditions in documentation and/or other materials provided with the distribution. The sole exception to this condition is redistribution of a standard UnZipSFX binary (including SFXWiz) as part of a self-extracting archive; that is permitted without inclusion of this license, as long as the normal SFX banner has not been removed from the binary or disabled.
- 3. Altered versions--including, but not limited to, ports to new operating systems, existing ports with new graphical interfaces, versions with modified or added functionality, and dynamic, shared, or static library versions not from Info-ZIP--must be plainly marked as such and must not be misrepresented as being the original source or, if binaries, compiled from the original source. Such altered versions also must not be misrepresented as being Info-ZIP releases--including, but not

limited to, labeling of the altered versions with the names "Info-ZIP" (or any variation thereof, including, but not limited to, different capitalizations), "Pocket UnZip," "WiZ" or "MacZip" without the explicit permission of Info-ZIP. Such altered versions are further prohibited from misrepresentative use of the Zip-Bugs or Info-ZIP e-mail addresses or the Info-ZIP URL(s), such as to imply Info-ZIP will provide support for the altered versions.

4. Info-ZIP retains the right to use the names "Info-ZIP," "Zip," "UnZip," "UnZipSFX," "WiZ," "Pocket UnZip," "Pocket Zip," and "MacZip" for its own source and binary releases.